# **МИНИСТЕРСТВО СЕЛЬСКОГО ХОЗЯЙСТВА РОССИЙСКОЙ ФЕДЕРАЦИИ ДАЛЬНЕВОСТОЧНЫЙ ГОСУДАРСТВЕННЫЙ АГРАРНЫЙ УНИВЕРСИТЕТ ФАКУЛЬТЕТ ВЕТЕРИНАРНОЙ МЕДИЦИНЫ И ЗООТЕХНИИ**

**З.А. Литвинова, Н.И. Землянская**

## **ДИАГНОСТИКА ИНФЕКЦИОННЫХ И ИНВАЗИОННЫХ БОЛЕЗНЕЙ РЫБ**

## **Учебно-методическое пособие**

*для обучающихся по специальности 36.05.01 «Ветеринария» и направлениям 36.03.01, 36.04.01 «Ветеринарно-санитарная экспертиза»*

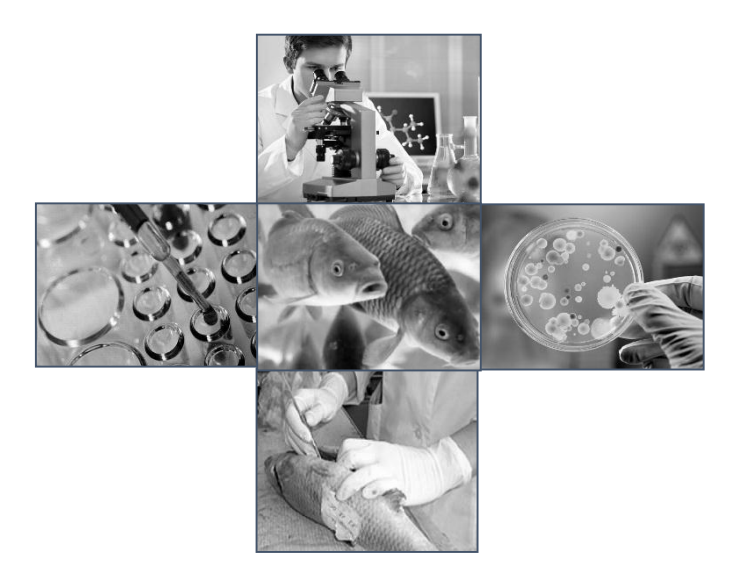

**Благовещенск Издательство Дальневосточного ГАУ 2016**

#### УДК (616:616.9+619:616.96)+597

Литвинова, З.А. Диагностика инфекционных и инвазионных болезней рыб : учебное пособие / сост.: З.А. Литвинова, Н.И. Землянская. – Благовещенск: Изд-во Дальневосточного ГАУ, 2015. – 67 с.

В учебно-методическом пособии описаны методы диагностики инфекционных и инвазионных болезней рыб.

Предназначено для обучающихся по специальности 36.05.01 «Ветеринария» и направлениям 36.03.01, 36.04.01 «Ветеринарно-санитарная экспертиза», а также для ветеринарных врачей, работающих в сфере рыбной отрасли.

Рецензент – М.Е. Остякова, д-р биол. наук, профессор

Рекомендовано к изданию методическим советом факультета ветеринарной медицины и зоотехнии Дальневосточного государственного аграрного университета (Протокол №4 от 12 ноября 2015 года).

> Издательство Дальневосточного ГАУ 2015

## **СОДЕРЖАНИЕ**

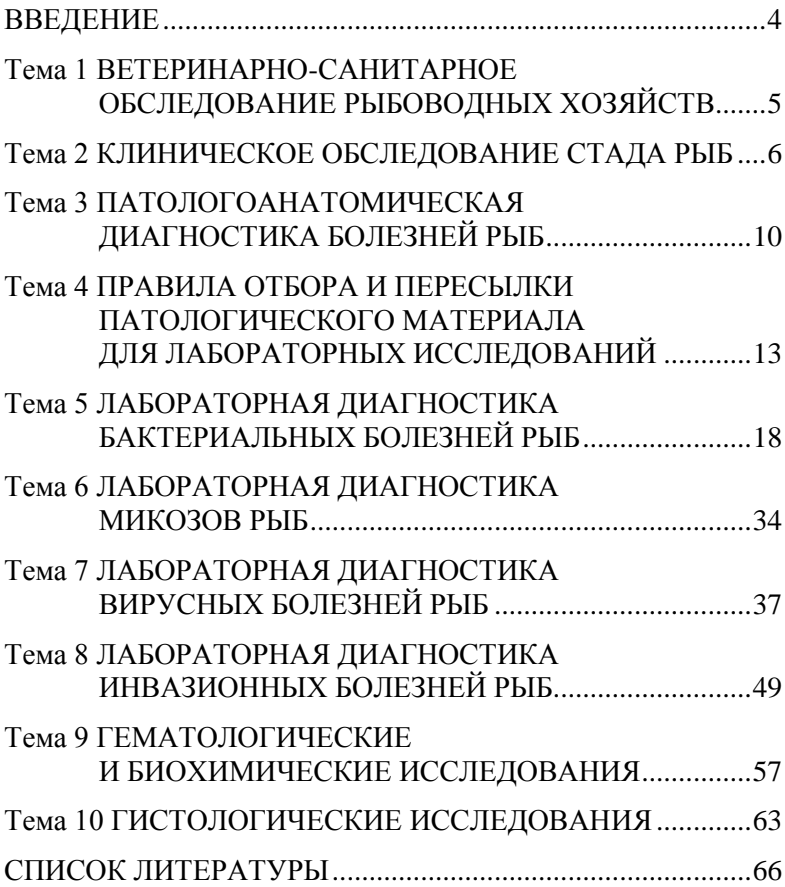

#### **ВВЕДЕНИЕ**

<span id="page-3-0"></span>Диагностику большинства болезней рыб осуществляют комплексно с применением как общих, так и специальных исследований. Комплекс диагностических исследований включает ветеринарно-санитарное обследование рыбоводных хозяйств, сбор анамнестических и эпизоотологических данных; клиническое обследование стада рыб; патологоанатомическое вскрытие рыб; лабораторные исследования. Эти сведения необходимы для своевременного проведения лечебных, оздоровительных и профилактических мероприятий.

Анамнестические и эпизоотологические данные, клинические признаки и патологоанатомические изменения чаще используют для постановки предварительного диагноза. Окончательный диагноз чаще ставится после проведения лабораторных исследований.

При подозрении на инфекционные заболевания проводят клинико-анатомические, вирусологические, бактериологические и микологические исследования, ставят биопробу.

При подозрении на инвазионные болезни необходимы клинический осмотр, патологоанатомическое и паразитологическое вскрытия.

При подозрении на отравления и незаразные болезни кроме клинико-анатомических проводят гидрохимические, химико-токсикологические (воды, рыбы, грунта, кормов и другое) исследования, ставят биопробы.

При всех болезнях дополнительно проводят гематологические, биохимические, гистологические и другие диагностические исследования.

#### **Тема 1**

## <span id="page-4-0"></span>**ВЕТЕРИНАРНО-САНИТАРНОЕ ОБСЛЕДОВАНИЕ РЫ-БОВОДНЫХ ХОЗЯЙСТВ**

Обследование рыбоводных хозяйств (водоемов) проводят в плановом порядке для контроля выполнения противоэпизоотических мероприятий и вынужденно для установления диагноза при возникновении гибели рыб или подозрении на различные заболевания. В зависимости от целей и объема работ оно может быть полным или неполным.

Плановые обследования рыбоводных хозяйств проводят 2 – 3 раза в год. Целями таких обследований являются изучение эпизоотической ситуации, разработка ветеринарно-санитарных и профилактических мероприятий, а также контроль их выполнения. Они включают следующие работы:

 проверка планов профилактических, лечебных и оздоровительных мероприятий и правильности их выполнения;

 анализ санитарного состояния прудов, бассейнов, садков, аквариумного хозяйства, кормоцехов и других производственных помещений;

 контроль методического уровня и условий для проведения диагностических исследований в местных лабораториях;

 уточнение эпизоотического состояния и токсикологической ситуации в хозяйстве;

 выборочное проведение необходимых диагностических исследований.

По результатам обследования составляется заключение о ветеринарно-санитарном и эпизоотическом состоянии хозяйства, уточняется комплекс профилактических и оздоровительных мероприятий.

Начинают обследование со сбора анамнестических данных: опроса рыбоводов и обслуживающего персонала о течении болезни и гибели рыб, как она проявлялась, какие возрастные группы рыб болеют, при каких условиях возникло заболевание: метеорологических (паводок, дождь, перепад температуры и другое), гидрологических и гидрохимических, рыбоводных (пересадки, сортировка рыб).

По данным ветеринарного учета определяют, отмечалось ли подобное заболевание в предыдущие годы, какие диагностические исследования и профилактические мероприятия

проводились, каковы их результаты. Изучают схему устройства хозяйства и водоснабжения прудов, определяют вероятные источники загрязнения водоемов.

В дальнейшем проводят обследование водоемов и стада пораженных рыб, которое включает: осмотр прудов (водоемов) и оценку санитарного состояния береговой зоны, зарастаемости ее растительностью, физических свойств воды; проведение клинического осмотра и патологоанатомического вскрытия рыб, учета больных и погибших рыб, определения уровня их заболеваемости; отбор воды и патологического материалов для лабораторных исследований.

#### *Задание*

1. Составить акт эпизоотологического обследования рыбоводческого хозяйства.

#### *Контрольные вопросы*

*1. Какова цель проведения ветеринарно-санитарного обследования рыбоводных хозяйств?*

*2. Назовите периодичность плановых ветеринарно-санитарных обследований рыбоводных хозяйств.*

*3. Какие работы включает ветеринарно-санитарное обследование рыбоводных хозяйств?*

#### **Тема 2**

## <span id="page-5-0"></span>**КЛИНИЧЕСКОЕ ОБСЛЕДОВАНИЕ СТАДА РЫБ**

Клиническое исследование подразумевает внешний осмотр живой или недавно уснувшей рыбы и описание признаков заболевания. Внешний осмотр рыб, подозрительных по заболеванию проводят на месте непосредственно при ее вылове или в лаборатории, куда ее доставляют в живом виде. Клиническому осмотру подвергают по возможности не менее 100 рыб каждого вида, обитающего в обследуемом водоёме.

Клинический осмотр рыб, подозрительных по тому или иному заболеванию, начинают с наблюдения за их поведением водоеме или в аквариуме. Характерными признаками заболевания являются: отказ рыбы от корма, побледнение

окраски тела, отделение стайных рыб от стаи, нарушение координации движений, учащенное жаберное дыхание, потеря реакции на внешние раздражители (приближение сачка и других предметов). Рыбы, ведущие придонный образ жизни, плавают у поверхности воды или, наоборот, держатся в углах аквариума, принимая при этом вертикальное положение (головой вниз или вверх), совершают круговые движения. Иногда рыбы проявляют беспокойство, выражающееся в почесывании о грунт, водные растения и другие предметы, расположенные в аквариуме. Это свидетельствует о наличии эктопаразитов на поверхности их тела и жабрах. Змеевидное покачивание всем телом указывает на заболевания, причиной которых являются низкая температура воды или эктопаразиты.

Поступившую на исследование в лабораторию живую рыбу немедленно осматривают, предварительно определив ее вид, возраст, пол и размер (по возрасту и размеру можно судить о ее физиологическом развитии).

Вначале тщательно осматривают кожные покровы и плавники, обращая внимание на количество и качество слизи, изменение окраски, наличие припухлостей, кровоизлияний, язв, рубцов, цист, ерошение чешуи и другое. Приподнимая жаберные крышки, осматривают жабры. Обращают внимание на окраску, форму, рисунок и степень ослизнения жабр, структуру лепестков, просматривая их с помощью лупы. На губах и слизистой ротовой полости встречаются кровоизлияния, язвы, новообразования.

Изменения в пигментации поверхности тела рыб бывают при авитаминозах и других нарушениях обмена веществ, а также при некоторых инфекционных заболеваниях.

При некоторых заболеваниях (хилодонеллезе, костиозе, триходинозе, гиродактилезе) на кожном покрове рыб появляется слизистый беловато-матовый налет, иногда с голубоватым оттенком, состоящий из слизи и эпителиальных клеток. Такие же изменения обнаруживают при воздействии на кожу раздражающих веществ, растворенных в воде.

Серовато-белые округлые или плоские наросты на кожном покрове и плавниках наблюдают при лимфоцистозе.

Дерматомикоз сопровождается образованием на различных частях тела рыбы ватообразного налета беловатого или сероватого цвета (рис.1).

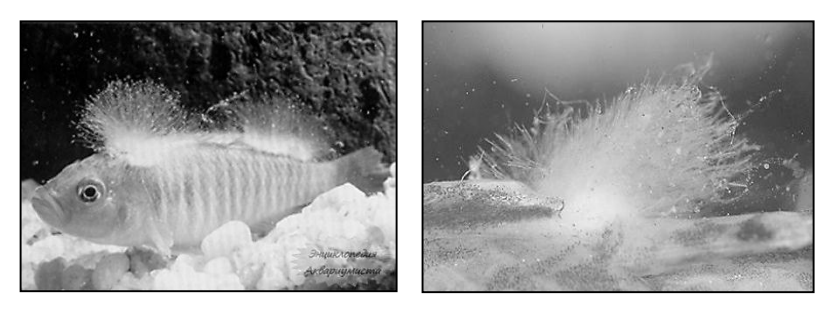

*Рис. 1. Ватообразный налёт при сапролегниозе у рыб*

При ихтиофтириозе (рис. 2), оодиниумозе и других болезнях на поверхности тела рыб образуются различного цвета бугорки, содержащие внутри инфузорий, жгутиконосцев или споровиков и их споры.

Покраснение и геморрагическое воспаление кожного покрова и плавников наблюдается при некоторых инфекционных болезнях, при воздействии растворенных в воде раздражающих веществ, при укусах ихтиофагов (водяных жуков и их личинок, водяных клопов) и эктопаразитов (пиявок, рачков аргулусов, лерпий), при ушибах, ранениях (травмах) во время пересадок и перевозок рыб.

Некротический распад межлучевых перепонок плавников бывает при инфекционной гнили плавников, оодиниумозе, ихтиофтириозе, ихтиоспоридиозе и гиродактилезе. Разрушение чешуи и жаберных крышек возникает при лернеозе и нарушениях обмена веществ.

Абсцессы, язвы, рубцы на теле рыб наблюдаются при микобактериозе, ихтиоспоридиозе, язвенной болезни, аэромонозе (рис. 3), а также на месте травм и ранений, нанесенных ихтиофагами и эктопаразитами.

Такие признаки, как ерошение чешуи (рис. 4), экзофтальмия (пучеглазие) (рис. 5) и брюшная водянка (рис. 6), одновременно или по отдельности встречаются при микобактериозе, ихтиоспоридиозе, почечной форме сангвиниколеза.

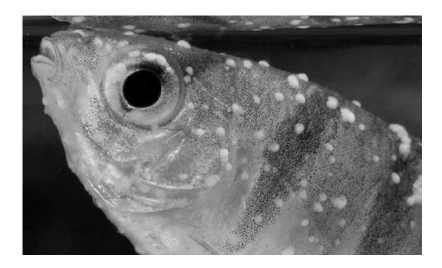

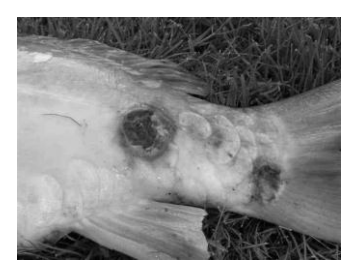

*Рис.2. Ихтиофтириоз у рыб Рис.3. Аэромоноз карпов*

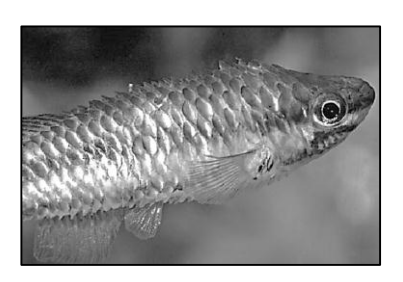

*Рис.5. Ерошение жешуи Рис.6. Асцит (водянка)*

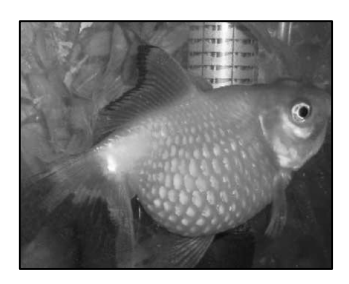

Побледнение жабр, чередование ярко-красных и белых участков, различного рода наложения, кровоизлияния, слипание и срастание жаберных лепестков наблюдаются при бранхиомикозе (рис. 7), ихтиофтириозе, костиозе, жаберной форме сангвиниколеза, дактилогирозах, а также при воздействии различных растворенных в воде раздражающих химических веществ и токсинов.

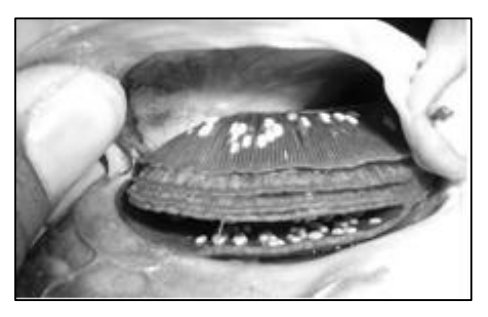

*Рис.7. Поражение жабр при бранхиомикозе*

При осмотре глаз можно обнаружить увеличение и покраснение глазного яблока, выпячивание его из орбиты (экзофтальмия), помутнение хрусталика и роговицы. Эти признаки весьма характерны для заболевания рыб диплостоматозом, микобактериозом и ихтиоспоридиозом.

Четкое и подробное описание клинических признаков той или иной болезни является ценным материалом в постановке диагноза болезни, так и в определении направления лабораторных исследований.

#### *Задание*

*1. Провести клиническое обследование рыбы.*

#### *Контрольные вопросы*

*1. Опишите порядок клинического осмотра рыбы.*

*2. Какие изменения в поведении рыбы возникают при болезни?*

*3. Перечислите болезни рыб, при которых на поверхности кожного покрова появляется слизистый беловато-матовый налет, иногда с голубоватым оттенком.*

*4. Какими клиническими признаками характеризуется дерматомикоз?*

*5. Для каких заболеваний характерно увеличение и покраснение глазного яблока, выпячивание его из орбиты (экзофтальмия), помутнение хрусталика и роговицы.*

### <span id="page-9-0"></span>**Тема 3 ПАТОЛОГОАНАТОМИЧЕСКАЯ ДИАГНОСТИКА БОЛЕЗНЕЙ РЫБ**

Патологоанатомическое вскрытие имеет важное диагностическое значение. Вскрытию подвергают свежие трупы (жабры без признаков разложения) и живых рыб с клиническими признаками заболевания. Количество рыб, взятых для этой цели, зависит от возраста и колеблется от 5-10 (производители и ремонт) до 15 – 25 (рыбы младших возрастных групп) экземпляров. С целью недопущения разноса инфекции

вскрытие рыб проводят в лаборатории или в прозектории. Запрещается вскрывать рыб на берегу водоема, скармливать вскрытых рыб собакам, кошкам и другим животным. Вскрытых рыб подвергают утилизации или закапывают в землю после обеззараживания их хлорной известью. Живых рыб перед вскрытием обездвиживают разными способами: усыпляют хлоралгидратом (2,4 г/л), разрушают спинной мозг иглой или разрезом позвоночника в области затылка.

Патологоанатомическое вскрытие начинают с наружного осмотра, обращая внимание на изменения внешних покровов, плавников, глаз и других органов. Вскрывают рыб в следующем порядке. Жабры обнажают удалением жаберной крышки ножницами. Отмечают степень ослизнения, изменения их окраски и рисунка, наличие кровоизлияний, очагов некроза, цист паразитов и другое. Ножницами отрезают 2-3 дуги и просматривают их под лупой (рис. 8).

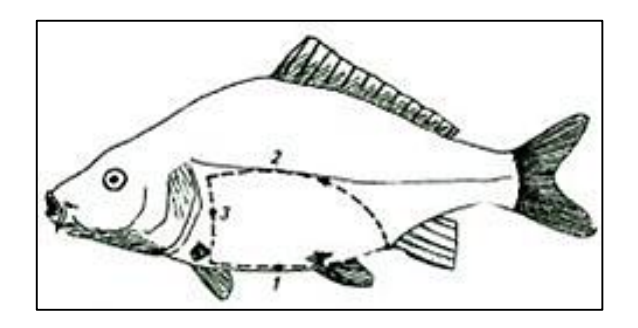

*Рис.8. Вскрытие карпа, контуры разрезов брюшной стенки*

Брюшную полость карповых рыб вскрывают двумя разрезами. Делают надрез брюшной стенки впереди анального отверстия, вставляют тупой конец ножниц в брюшную полость и делают первый разрез вдоль белой линии до области межчелюстного пространства. Вторым полулунным разрезом, проходящим по уровню боковой линии, отсекают брюшную стенку, обнажая внутренние органы. Разрезы делают осторожно, чтобы не повредить внутренние органы. Вначале осматривают брюшную и сердечную полости, обращая внимание на их содержимое, наличие жидкости или газа, крупных паразитов, внешний вид внутренних органов. У половозрелых рыб отделяют гонады, отмечая стадию их зрелости, цвет, кровоизлияния, наличие мертвых икринок и другое. Затем, надрезая кишечник в области псевдодиафрагмы и ануса, извлекают комплекс внутренних органов. Осторожно отделяют желудок, кишечник, печень с желчным пузырем и селезенку (рис. 9). Состояние паренхиматозных органов (печени, почек, селезенки, сердца) оценивают по внешним признакам. Кишечник разрезают вдоль, промывают в воде, просматривают состояние слизистой оболочки, учитывают количество гельминтов и другое.

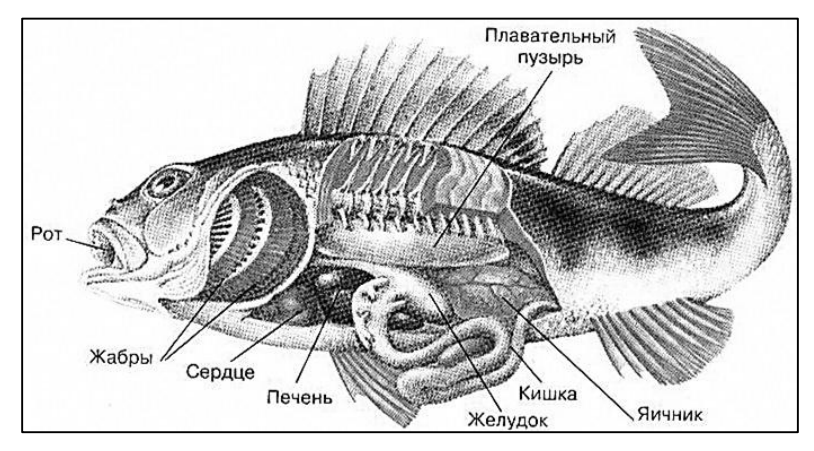

*Рис.9. Топография органов карпа*

Черепную коробку вскрывают с помощью четырех разрезов, из которых первым поперечным разрезом отсекают крышку у носовых ямок; два боковых разреза проходят от носовых ямок до затылочной области, а четвертый - в области затылка. Сначала проводят внешний осмотр оболочки головного мозга, затем его извлекают и характеризуют состояние вещества мозга, его кровенаполнение.

При осмотре скелетной мускулатуры обращают внимание на цвет, консистенцию, наличие кровоизлияний, отека, припухлостей, цист паразитов, степень прикрепления к костям.

Весь собранный материал упаковывают в соответствующую тару, опечатывают, снабжая этикетками, и высылают в соответствующее; учреждение, одновременно с актом обследования водоёма и сопроводительным письмом.

#### *Задания*

*1. Проведите общее исследование рыбы (внешний осмотр, вскрытие рыбы).*

*2. Отработайте методику отбора органов для проведения специальных лабораторных исследований.*

#### *Контрольные вопросы*

*1. Опишите порядок патологоанатомического исследования рыбы.*

*2. Какие способы используют для обездвиживания рыб?*

*3. Опишите порядок утилизации вскрытых рыб.* 

#### **Тема 4**

## <span id="page-12-0"></span>**ПРАВИЛА ОТБОРА И ПЕРЕСЫЛКИ ПАТОЛОГИЧЕСКОГО МАТЕРИАЛА ДЛЯ ЛАБОРАТОРНЫХ ИССЛЕДОВАНИЙ**

Для исследований берут 10 – 15 рыб на различных стадиях болезни с явно выраженными клиническими признаками.

Летом при длительной транспортировке воду с рыбой постепенно охлаждают до температуры 5 - 10°С, добавляя мелкие кусочки льда. Чтобы не вызвать у рыб температурного шока и простудных явлений, их не пересаживают в воду, имеющую температуру на 7<sup>0</sup>С и ниже, чем в исходном водоеме.

Рыб перевозят в молочных бидонах, ваннах или других емкостях, заполненных на 3/4 объема водой из того же водоема, откуда взята проба, или водой из артезианской скважины.

Если в лабораторию невозможно доставить живую рыбу, то от больных рыб берут кусочки органов и тканей, помещают их в стерильную стеклянную посуду с 40%-ным водным раствором глицерина, закрывают пробкой, заливают парафином и направляют с нарочным.

Кровь, экссудат и другой жидкий патологический материал доставляют в стерильных запаянных пастеровских пипетках.

Для микроскопического исследования эти же материалы посылают в лабораторию в виде мазков и препаратов - отпечатков. Летом бактериологические исследования патологического материала проводят не позднее чем через 2 ч после взятия. В исключительных случаях делают бактериологические посевы на МПБ и МПА в лаборатории рыбоводного хозяйства.

Для вирусологического исследования берут кусочки пораженных органов и тканей весом не более 3 – 5 г, замораживают или консервируют в 50%-ном растворе химически чистого глицерина (рН 7,2 – 7,4) в соотношении 1:5 – 1:10, помещают в стерильные флаконы, закрывают пробкой и заливают парафином.

Материал для гистологического исследования берут от погибших и вынужденно убитых рыб. Мелких рыб (мальки и сеголетки) после вскрытия брюшной полости фиксируют целиком, а от крупных берут органы или кусочки органов размером 23 см и толщиной 0,5 – 1,0 см.

Кусочки из пораженных органов и тканей вырезают так, чтобы были захвачены нормальные и измененные участки.

Независимо от степени поражения берут кусочки кожи с подлежащей мускулатурой, жабр, печени, почек, селезенки, сердца, кишечника, плавательного пузыря, головного мозга.

Кишечник перед фиксацией осторожно вскрывают или делают на нем несколько надрезов, чтобы фиксирующая жидкость проникла в его полость.

Головной мозг осторожно извлекают целиком после вскрытия черепной коробки. Подлежащий исследованию материал помещают в широкогорлую стеклянную банку и фиксируют 10%-ным формалином или 70 – 96%-ным спиртом в объеме, в 10 раз превышающем объем взятого материала.

Для гистохимических исследований патологический материал фиксируют в 96%-ном этиловом спирте, жидкости Карнуа (спирт абсолютный 60 мл, хлороформ 30 мл и ледяная уксусная кислота 10 мл) или жидкости Буэна (концентрированная пикриновая кислота 15 мл, формалин 5 мл, ледяная уксусная кислота 1 мл).

Кровь для исследования берут из хвостовой артерии или из сердца. Чешую на месте взятия крови снимают скальпелем, вытирают слизь, кожу дезинфицируют 70%-ным спиртом. Кровь набирают в пастеровскую пипетку, переносят на часовое стекло и быстро берут количество, необходимое для гематологических исследований (для подсчета форменных элементов, определения гемоглобина, приготовления мазков).

Мазки крови для исследования на паразитов, выведения лейкоцитарной формулы готовят обычным способом, высушивают, нумеруют (номер делают иглой, остро отточенным карандашом или углом стекла), завертывают каждый в отдельности мазок в чистую бумагу и направляют в лабораторию.

Для биохимических исследований берут цельную кровь в пробирки, добавляют к ней лимоннокислый или щавелевокислый натрий (на 1 мл 2 мг), 1 – 2%-ный раствор гепарина (на 1 мл от 0,01 до 0,04 мл), наклеивают этикетку и направляют в ветеринарную лабораторию.

Сыворотку крови для биохимических и серологических исследований получают следующим образом. Кровь собирают в небольшие пробирки и оставляют при комнатной температуре для свертывания. Отделившуюся от кровяного сгустка сыворотку отсасывают стерильной пастеровской пипеткой и направляют в лабораторию в запаянных стерильных ампулах. Сыворотку, предназначенную для серологических исследований, консервируют 2%-ной борной кислотой или 0,05%-ной карболовой кислотой (одна две капли 5%-ого раствора карболовой кислоты на 1 мл сыворотки), или тиомерсалом 1:10000. Цельную кровь и сыворотку транспортируют в термосе со льдом. Материал должен быть доставлен в лабораторию в течение суток после взятия крови.

У крупных рыб извлекают пораженные паразитами органы (жабры, кишечник, печень и другие ткани) и помещают в банки с консервирующей жидкостью (70%-ный этиловый спирт или 4%-ный раствор формалина).

Паразитические организмы, а также кусочки органов и тканей, где обнаружены паразиты, помещают в пробирки или флаконы с консервирующей жидкостью. При подозрении на протозойные болезни из исследуемого материала делают мазок и сразу опускают его на 15 – 20 мин в жидкость Шаудина (50 мл насыщенного раствора сулемы и 25 мл абсолютного спирта). Маленькие кусочки тканей и органов, пораженных паразитическими простейшими, фиксируют в указанной смеси 30 – 120 мин. Затем стекла промывают водой и спиртами возрастающей крепости (50, 60 и 70%) и сохраняют в 70%-ном спирте до исследования. Влажные мазки, кусочки органов и тканей с паразитами можно фиксировать также в жидкости Буэна. Фиксация мазков – 1 – 20 мин, кусочков –  $1 - 12$  ч

Перед консервированием гельминтов тщательно промывают в физиологическом растворе и выдерживают в нем до гибели паразита.

Моногенетических сосальщиков (дактилогирусы, гиродактилусы и другие) консервируют в 4%-ном растворе формалина или в глицерине (под покровным стеклом).

Трематод и мелких цестод кладут на предметные стекла, накрывают покровным стеклом и помещают на несколько часов в бактериологическую чашку с 70%-ным спиртом. Затем гельминтов перекладывают при помощи кисточки в пробирку (флакон) с 70%-ным спиртом. Одновременно часть находящихся в физиологическом растворе трематод (цестод), не подвергая прессованию (для сохранения естественной формы), помещают в пробирку с 70%-ным спиртом. Нематод и личиночные стадии цестод консервируют в жидкости Барбагалло (3%-ный раствор формалина на изотоническом растворе поваренной соли: 30 мл формалина, 9 г поваренной соли, 1000 мл дистиллированной воды).

Для изготовления постоянных препаратов в канадском бальзаме лучше консервировать живых нематод в 70%-ном горячем спирте. Крупных ленточных гельминтов после умерщвления в физиологическом растворе помещают в 70%-ный спирт.

При консервации скребней в 70%-ном спирте осторожно выдавливают хоботок из влагалища путем слабого прессования переднего конца скребня между покровными стеклами.

Паразитических рачков консервируют в 3%-ном растворе формалина и сразу же переносят для хранения в 70%-ный спирт. Пиявок фиксируют в 1 – 2%-ном растворе формалина.

При этом у пиявок сохраняется пигментация, что облегчает диагностику вида.

Для токсикологических исследований в ветеринарную лабораторию доставляют живую или недавно уснувшую рыбу (не менее 5 экземпляров), пробы воды, взятые в зоне гибели рыб и в благополучном участке (в каждой пробе не менее 1 л), пробы грунта из разных зон водоема, высушенные и растертые (каждая проба не менее 1 кг), пробы бентоса, фиксированные в 70%-ном спирте (не менее 100 – 150 г живой массы), пробы фито- и зоопланктона, фиксированные аналогично бентосу. Планктон собирают в водоеме планктонной сеткой, исследуют его в живом виде или консервируют в жидкости Барбагалло. Грунт для исследования берут со дна водоема дночерпателем в количестве 2 кг (рис. 10).

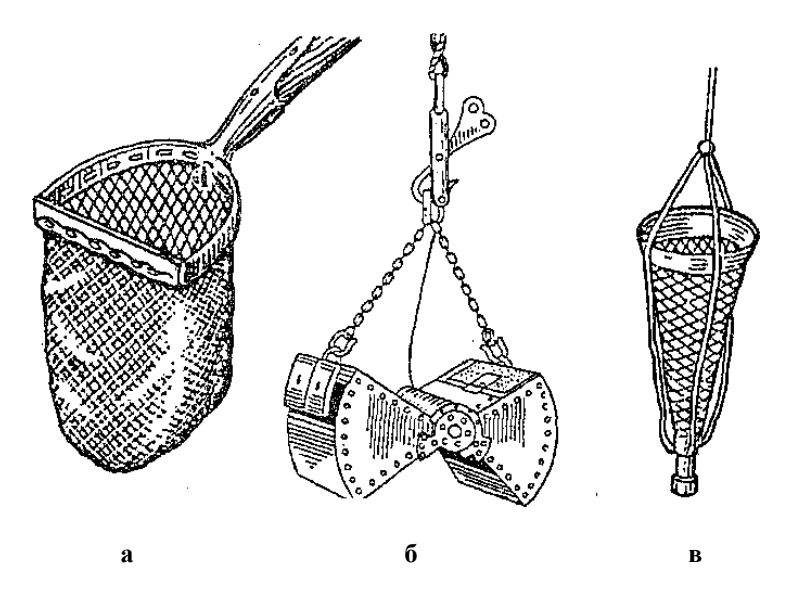

*Рис.10. Приспособления для взятия проб грунта и планктона: а – скребок; б – дночерпатель; в – планктонная сетка*

Патологический материал, предназначенный для бактериологического, паразитологического и других исследований, снабжают этикеткой, где указывают вид и возраст рыбы,

название органа, из которого взят материал, время и место вылова рыбы, дату взятия материала. Если в одну посуду помещают несколько объектов исследования, этикетку прикрепляют к каждой рыбе (мальку, сеголетку), органу или отдельные кусочки органа завязывают вместе с этикеткой в марлю. Этикетки надписывают тушью или простым карандашом и опускают в посуду с материалом таким образом, чтобы можно было легко прочесть надпись.

Весь взятый для исследования материал (пробы воды, грунта, планктона и рыб) упаковывают в тару, опечатывают и вместе с актом обследования водоема направляют в лабораторию с нарочным.

#### *Задание:*

*1. Ознакомьтесь с правилами взятия и пересылки больных рыб и патологического материала для лабораторных исследований.*

#### *Контрольные вопросы:*

*1. Какую рыбу и в каком количестве отправляют в ветеринарную лабораторию для микробиологического исследования?* 

*2. Чем консервируют патологический материл для вирусологического исследования?*

*3. Какими растворами консервируют паразитические организмы?*

<span id="page-17-0"></span>*4. Опишите порядок отбора крови у рыб.*

## **Тема 5 ЛАБОРАТОРНАЯ ДИАГНОСТИКА БАКТЕРИАЛЬНЫХ БОЛЕЗНЕЙ РЫБ**

При вылове рыбы из водоема происходит обсеменение поверхности ее тела и жабр неспецифичными для рыб микробами, обитающими в воде. Чтобы избежать излишнего обсеменения рыбы, ее следует брать непосредственно из сетей чистыми, обработанными спиртом руками и сразу же помещать в чистую посуду, наполненную водой из этого же водоема. Уснувшую рыбу для выделения бактерий использовать нельзя.

Вскрытие рыбы и посевы на питательные среды необходимо производить в боксе. Все манипуляции производят около горелки; посуда должна быть простерилизована сухим жаром, петля или игла прокалены на пламени горелки.

Перед взятием живой рыбы руки тщательно моют и протирают тампоном, смоченным спиртом. Рыбу берут в руки и бактериологической петлей делают соскоб с пораженного участка тела и жабр и вносят в пробирку и чашки Петри с твердыми питательными средами. Перед взятием соскоба язвы промывают стерильным физиологическим раствором. Содержимое абсцессов набирают пастеровской пипеткой после прижигания шпателем места взятия патологического материала.

Кровь для посевов берут из сердца или хвостовой артерии. Первую каплю крови удаляют, а последующие 2 – 3 засевают на питательную среду.

Вскрывают рыб на пробковых или деревянных досках, предварительно протертых денатурированным спиртом или 3 – 5%-ным раствором карболовой кислоты. Рыбу кладут на правый бок брюшной стороной к вскрывающему и фиксируют препаровальной иглой на доске в области головы и хвоста. Туловище рыбы с левой стороны освобождают от слизи и чешуи, удаляют грудной и брюшной плавники, бок и брюшко протирают ватным тампоном, смоченным спиртом.

После вскрытия брюшной полости берут материал из внутренних органов (сердце, печень, селезенка, почки и другие органы) и делают высев на питательные среды. Место укола предварительно прижигают ватным спиртовым тампоном или нагретым металлическим шпателем. Инструменты (скальпель, ножницы, пинцеты и т. д.) кипятят в воде в течение 30 мин, а непосредственно перед взятием материала дополнительно смачивают денатурированным спиртом и обжигают на пламени.

Отодвигая в сторону органы брюшной полости, освобождают перегородку околосердечной полости, набирают кровь из сердца, прокалывая оттянутым концом пипетки сердечную мышцу.

В последнюю очередь делают посевы на питательные среды из кишечника.

### *Приготовление мазков*

Из органов и тканей готовят мазки-отпечатки. Для этого стерильными инструментами вырезают небольшой кусочек исследуемого материала и, захватив его пинцетом, прижимают ровной поверхностью разреза к стеклу. На одном стекле делают один или несколько препаратов. В этом случае на обратной стороне стекла карандашом ставят номер экспертизы.

Мазок высушивают на воздухе или очень осторожно подогревают. Фиксируют проведением 3 – 4 раза над пламенем спиртовой или в одной из жидкостей: спирт-эфире (1:1) – 10 мин; в ацетоне – 5 мин; в хлороформе – несколько секунд.

Мазки, предназначенные к окраске по способу Грама, фиксируют физическим методом. Этот метод не пригоден для фиксации препаратов крови, мазков-отпечатков, для изучения структуры бактериальных клеток, обнаружения жгутиков, протоплазмы и ядерного вещества.

Для химического метода фиксации применяют абсолютный и 95%-ный алкоголь (10 – 20 мин), метиловый или амиловый спирт (5 мин), спирт-эфир 1:1 (10 – 15 мин), спирт-формалин (продажного формалина пять частей и 96%-ного этилового спирта 95 частей; 15 мин), ацетон (5 мин), хлороформ (несколько секунд). Для изучения структуры микробной клетки используют фиксатор Карнуа. Мазки фиксируют 15 мин. В жидкости Карнуа нельзя фиксировать мазки крови и мазки-отпечатки. Высушенные и зафиксированные мазки окрашивают.

#### **Окраска мазков**

Высушенные и зафиксированные мазки окрашивают. При простом методе окраски на мазок наливают несколько капель какого-нибудь раствора краски на 1,5 – 2 мин; затем краску смывают дистиллированной водой и высушивают.

**Окраска по Граму**. Окраска получается лучше, если мазки фиксируют нагреванием. На фиксированный мазок кладут полоску фильтровальной бумаги, наливают на нее раствор кристаллвиолета карболового или же анилиновый раствор генцианвиолета. Через 1 – 2 мин краску сливают, полоску фильтровальной бумаги удаляют и, не смывая водой, на мазок наливают раствор Люголя. Через 1 – 2 мин раствор сливают. Препарат помещают в 96%-ный спирт на 30 – 60 мин для обесцвечивания, промывают водой и дополнительно окрашивают

фуксином, разведенным 1:10 (10 – 30 с), или разведенным сафранином, нейтральротом (2 – 3 мин). Затем краску смывают водой, мазок высушивают чистой фильтровальной бумагой. При правильной окраске мазков грамположительные микробы будут окрашены в темно-фиолетовый цвет, а грамотрицательные – в цвет дополнительной краски (например, фуксином в розовый цвет).

*Окраска по Цилю – Нильсену***.** Фиксированный на пламени мазок покрывают полоской фильтровальной бумаги, наливают на нее карболовый раствор фуксина и подогревают до появления паров. Затем нагревание прекращают и краску оставляют на препарате на 2 – 3 мин. Затем пинцетом удаляют бумажку и промывают мазок водой. Обесцвечивают препарат  $5 - 10\%$ -ным водным раствором серной кислоты  $3 - 5$  с (до желтоватого оттенка мазка). Вместо серной кислоты можно применить 5%-ный раствор азотной или 3%-ный раствор соляной кислоты. Мазок тщательно промывают водой. Споласкивают 96%-ным спиртом и снова промывают водой. Докрашивают 3 – 5 мин леффлеровской метиленовой синькой или водным раствором малахитовой зелени 1:1000. Краску смывают водой и препарат высушивают.

Туберкулезные палочки окрашены в рубиново-красный, остальные кисло то и спиртоустойчивые – в синий цвет.

*Окраска по Романовскому – Гимза*. Перед окраской готовят рабочий раствор из расчета одна капля краски на 1 мл дистиллированной воды нейтральной реакции.

Разведенную краску осторожно наливают в чашку, на дно которой положены стеклянные подставки. Мазок, фиксированный химически чистым метиловым спиртом, кладут на подставки так, чтобы он поверхностью касался краски, и оставляют на 0,5 – 2 ч. Затем промывают водой и высушивают на воздухе в вертикальном положении. Этим способом можно окрашивать спирохеты, биполяры и мазки крови.

*Окраска капсул по способу Михина***.** Фиксированный мазок (преимущественно крови) окрашивают леффлеровской метиленовой синькой в течение 2 – 3 мин при подогревании (до появления паров). Затем краску быстро смывают водой и мазок высушивают фильтровальной бумагой. Капсулы окрашиваются в светло-розовый, а бактерии – в темно-синий цвет.

Для приготовления метиленовой синьки берут 30 мл насыщенного спиртового раствора метиленового синего, 1 мл 1%-ного водного раствора едкого калия и 100 мл дистиллированной воды. Для получения насыщенного раствора берут 10 г метиленового синего и 100 мл 96%-ного спирта и в течение 3 дней настаивают при температуре  $37^0C$ .

Окраска спор. Наиболее простой способ окраски по Пешкову. Приготовленный мазок фиксируют на пламени горелки или смесью спиртформалин (95:5), окрашивают кипящим метиленовым синим. Экспозиция длится 15 – 20 с. Затем смывают водой, докрашивают 0,5%-ным водным раствором нейтральрота 30 с, промывают водой и высушивают.

Споры окрашиваются в голубой или синий цвет, протоплазма – в розовый.

#### *Посевы, пересевы, выделение чистых культур*

На плотные питательные среды в пробирках (косой агар) сеют штрихом, опуская петлю или иглу вниз (до конденсационной воды) и делая посев снизу вверх, не царапая среды. При сплошном посеве материал растирают шпателем по всей поверхности питательной среды. Посев уколом делают иглой, пастеровской пипеткой или петлей в питательную среду столбиком, при этом иглу вводят как можно глубже, избегая повреждения среды. Посевы в жидкие питательные среды производят так же, как и на плотные, петлей или пастеровской пипеткой. Вносят капельку патологического материала в среду и слегка взбалтывают.

При диагностике краснухи карпов, вызываемой патогенными штаммами Aeromonas punctata, высевы делают из крови, асцитной жидкости, печени, селезенки, почек, содержимого кожных пузырей на мясопептонный бульон, агар и дифференциальную среду конгорот с сахарозой (3%-ный слабощелочной водный раствор краски конгорот 10 мл, 30%-ный стерильный раствор сахарозы 5 мл). Посевы выдерживают в термостате при температуре  $20 - 25$ <sup>0</sup>С в течение  $24 - 48$  ч и более, в зависимости от интенсивности роста микробов и предполагаемого возбудителя.

При выделении анаэробных культур из питательных сред удаляют растворенный кислород. Анаэробные условия созда-

ются в средах, налитых высоким столбиком с добавлением кусочков различных органов и тканей и покрытых сверху слоем растительного масла толщиной 6 – 8 см (печеночный бульон, среда Китт – Тароцци и другое). Для удаления растворенного кислорода жидкие питательные среды перед посевами кипятят в пробирках на водяной бане в течение 10 мин. Для создания анаэробных условий часто используют анаэростат.

Засеянные чашки с агаром помещают на 24 – 48 ч в термостат, а чашки с желатиной оставляют при комнатной температуре. Выросшие в чашках отдельные колонии просматривают под лупой или микроскопом при малом увеличении, нужные отмечают и пересевают на питательную среду в пробирки. Чтобы убедиться в чистоте культуры, материал берут с одной колонии, эмульгируют в стерильной жидкости и вновь высевают на чашки с агаром.

В инфекционной патологии рыб наибольшее значение имеют представители родов Vibrio, Aeromonas и Pseudomonas, обладающие ферментом цитохромоксидазой. С помощью прибора для интраназального распыления на поверхность чашки наносят смесь 1%-ого водного раствора диетилана и 1%-ного спиртового раствора анафтола (1:1). Колонии микроорганизмов, обладающих цитохромоксидазой, синеют в течение 40 – 50с. Такие колонии отсевают на лактозо-сахарозную среду для дальнейшего изучения. При сбраживании сахарозы наблюдается покраснение в столбике, лактозы – краснеет скошенная поверхность.

Для отделения споровых форм от вегетативных используют высокую температуру. Патологический материал прогревают в течение  $20 - 30$  мин при  $8^{\circ}$ С, затем проводят посевы по методу Дригальского. Вегетативные формы микробов гибнут, а споровые остаются жизнеспособными.

Чистую культуру после макро- и микроскопической проверки изучают. Для этого исследуют ее морфологические, тинкториальные, культуральные, биохимические, серологические и биохимические свойства. Культурально-морфологические и биохимические свойства некоторых бактерий (возбудителей болезней рыб) представлены в табл. 1.

### *Изучение морфологических свойств микробов*

Микроскопируют культуры микробов обычно через 24 ч после посевов, обращая внимание на размеры, подвижность и форму (кокки, палочки, нити, вибрионы), соединения микробов в виде пар, цепочек и другое. Размеры микробов измеряют при помощи окуляр- и объект-микрометров.

# *Определение подвижности бактерий*

*Исследование в раздавленной капле* используют для просмотра микробов в нативном материале и культурах, выращенных на жидких питательных средах. На обезжиренное предметное стекло наносят каплю исследуемого материала и накрывают его покровным. Края покровного стекла обмазывают вазелином для предохранения препарата от высыхания.

*Исследование в висячей капле* производят на специальном предметном стекле с лункой. На обезжиренное покровное стекло наносят каплю исследуемого материала или культуры микробов, выращенных на жидких питательных средах. Покровным стеклом накрывают предметное стекло с лункой, края которой предварительно смазывают вазелиновым маслом.

Кроме того, можно применять фазовоконтрастную, аноптральную, люминесцентную микроскопию, а также наблюдения в темном поле.

#### *Изучение биохимических свойств*

Большинство микроорганизмов обладает строго специфичной ферментативной активностью (табл. 1).

*Определение протеолитической способности бактерий.* Посевами исследуемой культуры (уколами на застывший столбик МПЖ) определяют способность бактерий разжижать ее. Посевы выращивают при температуре  $25^{\circ}$ С в течение  $3 - 6$ дней (иногда более). Если микроб выделяет фермент желатиназу, то желатина разжижается. При разжижении желатины может образоваться воронка, чашечка, пузырек, слоистость. При отсутствии фермента рост бактерий отмечают на поверхности. Протеолиз обнаруживают также посевом на свернутую кровяную сыворотку, которая при наличии протеаз разжижается, и на ее поверхности появляется углубление.

## *Таблица 1*

### *Дифференциальная таблица некоторых патогенных для рыб бактерий*

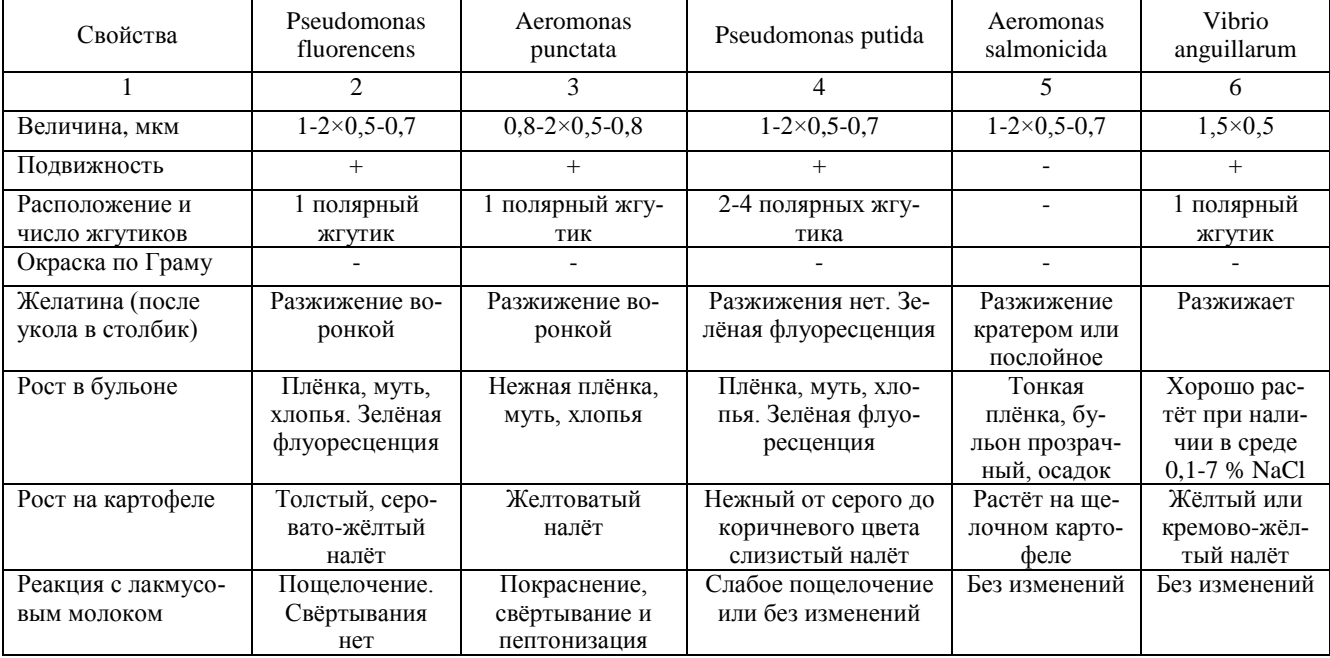

|                                 | $11\mu$ <sub>0</sub> $\mu$ <sub>0</sub> $\mu$ m $\mu$ <sub>1111</sub> $\mu$ $\mu$ <sub>140</sub> $\mu$ , $\mu$ |                           |                         |                           |                             |  |  |  |  |  |
|---------------------------------|----------------------------------------------------------------------------------------------------|---------------------------|-------------------------|---------------------------|-----------------------------|--|--|--|--|--|
|                                 | $\overline{2}$                                                                                                 | 3                         | 4                       | 5                         | 6                           |  |  |  |  |  |
| Гидролиз крахмала               | ۰                                                                                                    | $^{+}$                    | -                       | $+$                       | $^{+}$                      |  |  |  |  |  |
| Действие на:                    |                                                                                                    |                           |                         |                           |                             |  |  |  |  |  |
| глюкозу                         | К                                                                                                    | $\mathrm{K}\Gamma$        | К                       | К                         | К                           |  |  |  |  |  |
| лактоза                         |                                                                                                    | $-(K)$                    |                         |                           | $(K)-$                      |  |  |  |  |  |
| маннит                          |                                                                                                    | $\mathrm{K}\Gamma$        |                         | КΓ                        | $-(K)$                      |  |  |  |  |  |
| сахарозу                        |                                                                                                    | $(K\Gamma)$ -             |                         |                           | $-(K)$                      |  |  |  |  |  |
| мальтозу                        |                                                                                                    | КΓ                        |                         | KГ                        | К                           |  |  |  |  |  |
| Образование ин-<br>дола         |                                                                                                    | $+$                       |                         |                           | $- (+)$                     |  |  |  |  |  |
| Выделение серово-<br>дорода     | $-(+)$                                                                                                    | $-(+)$                    | $+(-)$                  | $\overline{\phantom{0}}$  | $+(-)$                      |  |  |  |  |  |
| Реакция нитратов                | $+$                                                                                                    | $+$                       | $+$                     | $+$                       | $-(+)$                      |  |  |  |  |  |
| Оптимум темпера-<br>туры, $^0C$ | $20 - 25$                                                                                                    | $20 - 25$                 | 25                      | $20 - 25$                 | 18-25                       |  |  |  |  |  |
| Отношение к кисло-<br>роду      | Аэроб                                                                                                    | Факультативный<br>анаэроб | Факультативный<br>аэроб | Факультатив-<br>ный аэроб | Факультатив-<br>ный анаэроб |  |  |  |  |  |

Продолжение табл. 1

*Обнаружение индола*. Теплым раствором Эрлиха (5 г парадиметина-мидобензальдегида, 10 мл концентрированной фосфорной кислоты, 50 мл 96<sup>0</sup> -ного спирта) смачивают фильтровальную бумагу, высушивают и нарезают на полоски. Цвет бумажек желтый. При наличии индола он изменяется на сиренево-розовый до интенсивно-малинового. Такие индикаторные бумажки можно помещать под пробку пробирки, содержащей суточную бактериальную культуру на жидкой или плотной агаровой среде. Пробирки ставят в термостат и через 2 – 3 ч учитывают результат.

*Обнаружение сероводорода*. Полоску фильтровальной бумаги, смоченную уксуснокислым свинцом, помещают между ватной пробкой и стенкой пробирки с мясопептонным бульоном. Пробирку ставят в термостат и через одни сутки учитывают реакцию. При наличии сероводорода бумага буреет или чернеет.

*Обнаружение аммиака*. Аммиак обнаруживают при помощи красной лакмусовой бумажки, которую помещают в пробирку с испытуемой культурой, посеянной на МПБ, и фиксируют пробкой. При наличии аммиака лакмусовая бумажка синеет.

*Определение редукции нитратов или денитрификации*. Денитрификация – это способность микробов восстанавливать соли азотной кислоты (нитраты) в соли азотистой (нитриты) и далее в аммиак и свободный азот. Многие патогенные микробы редуцируют нитраты в нитриты. Испытуемую культуру сеют на МПБ, к которому добавляют 0,1% калийной селитры (KNO) и выращивают в термостате с контрольной пробиркой без культуры. Затем в обе пробирки добавляют по несколько капель реактива Грисса, который состоит из двух растворов: первый – 0,5 г сульфаниловой кислоты, 150 мл 12% ной уксусной кислоты; второй – 0,1 г нафталамина и 150 мл 12%-ной уксусной кислоты. Перед проведением опыта растворы сливают по 1 мл каждого. В присутствии нитритов появляется красное или розовое окрашивание. Реакция очень чувствительная. Выявляет ничтожные количества нитритов.

*Определение ферментации углеводов*. Для дифференциации родов и видов используют способность микробов сбраживать различные сахара, высшие спирты и органические кислоты. Сбраживание протекает с образованием альдегидов, кислот и газообразных продуктов (СН, Н, СО и другие). кислот и газообразных продуктов (СН, Н, СО и Посевы микроорганизмов осуществляют в среды, состоящие из питательного субстрата, углевода и индикатора. При расщеплении данного углевода изменяется цвет среды, получается так называемый цветной ряд. Через 2 – 6 ч учитывают результаты. Образование кислоты изменяет цвет среды, а образующийся газ обнаруживают в толще агара. Интенсивность ферментации регистрируется различными обозначениями.

*Определение оксидазы*: каплю 0,5 – 1,0%-ного раствора хлористоводородного диметилпарафенилендиамина наносят на поверхность изолированной колонии. При наличии у бактерий оксидазы, колония окрашивается в интенсивно-розовый цвет, переходящий через несколько минут в темный.

*Обнаружение пероксидазы по методу Першина* проводят отмытой взвесью бактерий. В пробирку наливают 0,5 мл десятимиллиардной взвеси бактерий, 0,5 мл дистиллированной воды, 1 мл фосфатного буфера, 0,25 мл 0,5%-ного раствора пирогаллола и 0,25 мл 1%-ного раствора перекиси водорода; рН среды должен быть 7,2. При наличии пероксидазы смесь в опытной пробирке окрашивается.

Ставят два контроля:

1) пробирку с микробами, прокипяченными в течение 10 мин в водяной бане, и остальными ингредиентами;

2) все ингредиенты в пробирке с исследуемой культурой, кроме перекиси водорода.

*Обнаружение каталазы*: на поверхность 27-часовой культуры на косом агаре МПА наливают 1 мл перекиси водорода. Пробирку ставят наклонно. При появлении пузырьков газа реакция на каталазу считается положительной.

*Обнаружение гидролиза крахмала*. Для выявления фермента диастазы, превращающий крахмал в сахар, суточную культуру засевают в чашках Петри или в пробирках с крахмальным агаром. Выращивают в термостате. Через одни сутки, если наблюдается хороший рост, поверхность заливают

насыщенным раствором йода в 50<sup>0</sup>-ном спирте и, когда среда приобретет темно-синий цвет, просматривают на свет. При гидролизе крахмала вокруг колонии образуются бесцветные зоны.

*Определение редуцирующих свойств*, то есть способности микробов обесцвечивать растворы некоторых органических красителей, имеет значение для определения вида микробов. Это свойство микробов определяют посевом культуры на среды, к которым добавляют растворы красителей. Так, испытуемых микробов сеют на бульон, молоко, агар, к которым добавляют индикаторы: на 5 мл среды 1 каплю 1%-ного водного раствора метиленового синего или 1 каплю лакмусовой настойки, или 1 каплю 5%-ного водного раствора индигокармина.

При положительной реакции среда полностью обесцвечивается. Если встряхнуть пробирки и при этом цвет среды не восстановится, значит, обесцвечивание произошло в результате оксидации. При редукции цвет среды восстанавливается.

## *Определение чувствительность бактерий к антибиотикам*

Чувствительность к антибиотикам чаще всего определяют методом диффузии в агар с применением стандартных бумажных дисков на плотных питательных средах (МПА или кровяном агаре).

Из агаровых культур с помощью физиологического раствора готовят 1-миллиардную бактериальную взвесь.

На поверхность подсушенной среды наносят несколько мл исследуемой культуры, равномерно распределяя по поверхности среды; избыток культуры отсасывают пастеровской пипеткой, чашки оставляют на столе на 30 – 40 мин. Затем на поверхность подсушенной среды стерильным остроконечным пинцетом накладывают диски с антибиотиками, слегка придавливая их браншами к агару. Диски располагают на расстоянии 2 – 2,5 см друг от друга и от края чашки.

Чашки с дисками переворачивают вверх дном и помещают в термостат на 1 – 2 суток при оптимальной для данного микроба температуре инкубирования.

Измерение зоны угнетения производят с помощью полоски миллиметровой бумаги, учитывая диаметр зоны, проходящей через центр диска: при диаметре зоны угнетения роста менее 11 мм бактерии резистентные или слабочувствительные; 11 – 20 мм – чувствительные; более 20 мм – высокочувствительные.

## *Определение патогенных свойств бактерий (биологическая проба)*

Для биологической пробы используют рыбу без признаков ослабления, травматических повреждений и обязательно из водоема, благополучного по инфекционным заболеваниям.

Биологическую пробу можно проводить в аквариумах или бетонированных садках, при этом соотношение объема воды и массы рыбы должно быть не менее 20:1.

Для биологической пробы используют 1 или 2-суточную культуру, выращенную на МПА, смытую изотоническим раствором хлорида натрия и стандартизованную по оптическому стандарту так, чтобы в 1 мл этого раствора содержалось определенное количество микробных тел. Количество вводимой культуры необходимо знать для определений степени вирулентности культуры и получения сравнимых результатов. Для приготовления бактериальной взвеси определенной концентрации пользуются оптическим стандартом мутности, выпускаемым ТИСК им. Л. А. Тарасевича.

Для определения токсигенности исследуемой культуры ее выращивают в течение не менее 10 суток на МПБ, затем фильтруют через бактериальные фильтры, а из полученного фильтрата делают ряд последовательных десятикратных разведений и изучают его токсичность, вводя подопытным рыбам.

Для биопробы, если вид, возраст и массу рыбы не оговаривают заранее, берут карпа массой 200 – 300 г, форель – 100 – 200 г. Количество рыб, используемых в опыте, определяют конкретно в каждом случае. Для каждой дозы исследуемой культуры или токсина используют не менее 3 – 5 рыб. Такому же количеству контрольных рыб аналогичным способом вводят стерильный бульон или изотонический раствор хлорида натрия. Для повышения достоверности полученных результатов каждую серию опытов следует повторить дважды.

*Способы введения микробной культуры в организм рыб*

Исследуемую культуру можно вводить различными способами: внутримышечно; внутрибрюшинно; подкожно; внутрикожно; катетером через рот; скарификацией; орошением жабр; контактно, подсаживая здоровых рыб к больным или помещая травмированных и нетравмированных рыб в аквариум, в воду которого вносят определенное количество изучаемой культуры (рис. 11).

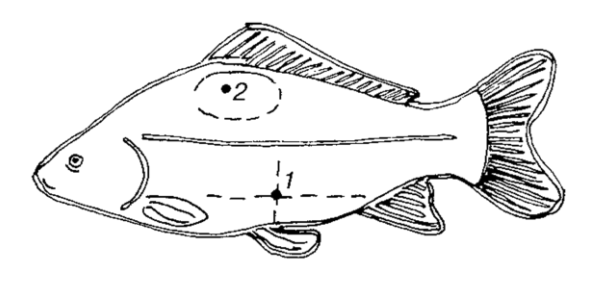

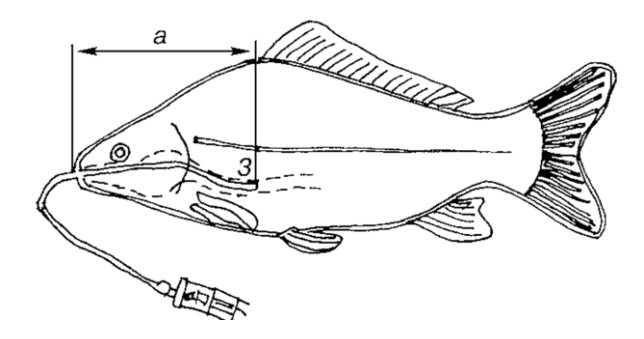

*Рис.11. Места введения культуры при постановке биологической пробы методами:1 – внутрибрюшинной инъекции; 2 – внутримышечной инъекции и скарификации; 3 – через зонд (Л. Луцкой, 1973).*

*1. Внутримышечное введение культуры*. Из стерилизатора извлекают инструментарий, набирают в шприц культуру,

помещают в штатив, шприц поднимают вверх и избыток культуры вместе с пузырьками воздуха выдавливают в стерильный ватный тампон, который затем кладут в лоток для отработанного материала. Подготовленный шприц помещают в крышку стерилизатора. Отловленную рыбу заворачивают в салфетку так, чтобы место инъекции было открытым, и руками фиксируют голову и хвост. Удаляют несколько чешуек, стерильным тампоном и изотоническим раствором хлорида натрия тщательно протирают место инъекции (участок тела с наиболее развитым мышечным слоем), вводят иглу почти под прямым углом вглубь мышц и, надавливая на поршень, производят инъекцию культуры. Внутримышечно можно ввести до 2 мл жидкости. По окончании введения к месту укола прикладывают кусочек стерильной ваты и, слегка придавливая, быстро извлекают иглу, после чего рыбу опускают в аквариум.

*2. Внутрибрюшинное введение культуры*. Культуру и рыбу готовят аналогично. При этом способе инъекции важно не повредить внутренние органы, поэтому необходимо пользоваться слегка притупленными иглами. Иглу осторожно вводят в брюшную стенку и, почувствовав прекращение сопротивления тканей, шприц поворачивают параллельно брюшной стенке и вводят культуру.

*3. Подкожное введение культуры*. Кожу прокалывают и продвигают иглу на несколько миллиметров по направлению к голове, слегка отклоняют иглу вправо и влево, вводя культуру в образовавшуюся полость. Если не отклонять иглу, то введенная жидкость вытечет наружу.

*4. Внутрикожное введение культуры*. Его осуществляют очень тонкой иглой. У чешуйчатых карпов удаляют одну чешую, место инъекции обрабатывают, как указано в п. 2, и вводят иглу в чешуйный карман, держа шприц параллельно боковой поверхности.

У зеркальных карпов иглу вводят под эпидермис, через который виден конец иглы. При правильном введении культуры у зеркальных карпов в месте инъекции образуется «наплыв» – эпидермис приподнимается, а у чешуйчатых в месте инъекции наблюдается ерошение чешуи.

*5. Введение культуры методом скарификации*. На обработанной поверхности кожи карпа прокаленным и охлажденным скарификатором или скальпелем делают четыре насечки так, чтобы не прорезать дерму. Стерильной пипеткой на скарифицированную поверхность нанести 0,2 мл взвеси, подержать рыбу в течение нескольких секунд для лучшего контакта культуры с местом ее инокуляции и опустить рыбу в воду.

После введения культуры в организм рыбы, за опытной и контрольной рыбой проводят ежедневные наблюдения, обращая внимание на характер ее поведения, изменение пигментации, наличие гиперемии, геморрагии, их характер и локализацию, появление отечности, инфильтратов, абсцессов, язв.

Каждую погибшую рыбу подвергают патологоанатомическому вскрытию, отмечают изменения внутренних органов и берут патологический материал для бактериологических исследований.

При наличии характерных клинических и патологоанатомических признаков и гибели не менее 50% подопытных рыб, от которых повторно выделили изучаемый возбудитель, в соответствии с ветеринарным законодательством биопроба считается положительной.

Для количественной оценки вирулентности бактерий или токсичности фильтрата могут быть использованы следующие показатели.

*Минимальная смертельная доза* (Dlm – Dosis letalis minima) – наименьшая доза микробов, которая при данном способе заражения в определенных условиях опыта вызывает гибель 95% подопытных рыб.

*Минимальная, безусловно смертельная доза* (Dсl – Dosis certa letalis) – минимальная доза микробов, обусловившая гибель 100% опытных рыб.

*Средняя смертельная доза микробов* (LD50 – Dosis letalis 50%), вызывающая гибель 50% опытных рыб.

Первые два показателя характеризуются по результатам опыта. LD50 определяется путем математических расчетов.

#### *Задание*

*1. Проведите отбор проб для бактериологического исследования.* 

*2. Приготовьте мазки-отпечатки, проведите их окраску и микроскопирование.* 

*3. Сделайте посевы, пересевы на плотные и жидкие питательные среды, выделите чистую культуру бактерий.*

*4. Изучите морфологические, культуральные и биохимические свойства выделенных микроорганизмов.*

*5. Определите чувствительность выделенных бактерий к антибиотикам.* 

*6. Отработайте способы введения бактериальных культур в организм рыб.* 

*7. Составьте план мероприятий по ликвидации аэромоноза карпов.*

#### *Контрольные вопросы*

*1. Какие манипуляции снижают обсеменённость патологического материала при отборе проб?*

*2. Опишите морфологические, культуральные и биохимические свойства Aeromonas punctata, Aeromonas salmonicida.* 

*3. Опишите морфологические, культуральные и биохимические свойства бактерии рода Pseudomonas.*

*4. Укажите и охарактеризуйте возбудителя псевдомоноза толстолобиков.*

*5. Перечислите способы введения микробной культуры в организм рыб.*

*6. Какие показатели используют для количественной оценки вирулентности бактерий?*

### **Тема 6**

## <span id="page-33-0"></span>**ЛАБОРАТОРНАЯ ДИАГНОСТИКА МИКОЗОВ РЫБ**

Микологические исследования проводят в микробиологической лаборатории.

Пробы для микологических исследований берут от только что погибших или погибающих рыб. Если пробы сразу обработать невозможно, то в холодильнике в замороженном виде их можно хранить в течение не более 3 суток. С целью предохранения проб от загрязнения бактериями их можно консер-

вировать на короткий срок (до суток) в растворе антибиотиков. Пробы необходимо брать асептически и помещать в стерильную посуду.

В лаборатории патологический материал исследуют микроскопически, выделяют чистую культуру возбудителя, определяют его видовую принадлежность, и если он ранее не был зарегистрирован как патоген для рыб, проводят биологическую пробу.

При большинстве микозов рыб (бранхиомикоз, сапролегниоз и другие) достаточно надежным методом диагностики является микроскопическое исследование патологического материала.

Для приготовления нативного препарата берут небольшой кусочек подозреваемой в поражении ткани рыб, помещают его на предметное стекло в каплю физиологического раствора или 50%-ного водного раствора глицерина и осторожно расщепляют препаровальными иглами. Затем полученную взвесь покрывают покровным стеклом и исследуют под малым и большим увеличением микроскопа. Так как при сильном освещении препарата элементы грибов могут быть незаметны, микроскопию проводят с опущенным конденсором или с прикрытой апертурной диафрагмой.

При микроскопическом исследовании грибов, особенно форм, не имеющих темной окраски мицелия и спор, весьма желательно окрашивать их соответствующими красками. Для этого соскоб с поверхности разреза очага поражения органов рыбы размазывают тонким слоем по предметному стеклу и фиксируют одним из следующих веществ:

1) 96%-ным этиловым спиртом в течение 5 – 20 мин;

2) смесью этилового спирта и эфира в равных объемах (жидкость Никифорова) до испарения;

3) метиловым спиртом в течение 5 мин (погружением препарата в спирт);

4) спирт-формолом (смесь 95 мл этилового спирта и 5 мл формалина в течение 5 – 10 мин);

5) жидкостью Карнуа в течение 15 мин и др. После фиксации препарат высушивают и окрашивают.

Для получения чистых препаратов при окраске метиленовой синью 1%-ный водный раствор наносят на фильтровальную бумагу, покрывающую поверхность препарата. Окраска происходит за 10 – 30 с. После этого краску сливают, а мазок промывают легкой струей воды, высушивают и просматривают под малым и большим увеличением микроскопа.

При окраске лактофуксином краску, состоящую из 0,1 г кислого фуксина, 100 мл молочной кислоты, наносят на препарат на 3 – 5 мин. Фон окрашенного препарата получается розовый, а мицелий опалесцирует голубым цветом. Желательно дополнительно проводить окраску исследуемых препаратов по Граму.

Первичную культуру возбудителей получают посевом патологического материала на агар Сабуро, МПА с глюкозой, кровяной, печёночный, сусло-агар (10-12 пробирок). При значительном загрязнении посторонней микрофлорой можно применить предпосевную обработку патологического материала или добавить антибиотики в питательную среду. При выделении грибов, свободных от бактерий необходимо учитывать, что они растут при РН 3-4 и при температуре 5-10<sup>°</sup>С в то время как бактерии, особенно сапрофитные развиваются при РН 7-8,5 и температуре более 20оС. Посевы выдерживают до 30 сут, так как первичные культуры чаще развиваются медленно. Детальное изучение культурально-морфологических признаков, ферментативной активности и определение вида гриба проводят главным образом на специальных средах.

#### *Задание*

*1. Проведите микроскопирование соскобов кожи рыбы.*

#### *Контрольные вопросы*

*1. Перечислите наиболее распространённые микозы рыб.*

*2. Укажите и охарактеризуйте возбудителя бранхиомикозы рыб.*

*3. Укажите и охарактеризуйте сапролегниевые грибы.*

*4. Опасен ли возбудитель сапролегниоза для человека и плотоядных?*

*5. Опишите гриб Ichthyosporidium hoferi.*

### **Тема 7 ЛАБОРАТОРНАЯ ДИАГНОСТИКА ВИРУСНЫХ БОЛЕЗНЕЙ РЫБ**

<span id="page-36-0"></span>Наилучшими объектами для взятия патологического материала являются живые рыбы с хорошо выраженными признаками заболевания в его начальной стадии или в разгаре. При отсутствии таковых допустимо брать на исследование только что погибшую рыбу. Работу проводят в асептических условиях. При подозрении на какое-либо заболевание берут те органы и ткани, в которых вирус накапливается в максимальных количествах. При заболевании с невыясненной этиологией в первую очередь берут наиболее пораженные органы и ткани, хотя вполне вероятно, что вирус может локализоваться преимущественно не в них.

Вирусологическое изучение болезней рыб, сведений о которых еще недостаточно, состоит в исследовании слизи, кожи, жабр и внутренних органов в начале и в разгар болезни. Соскобы с кожи и жабр вместе со слизью помещают в небольшие флакончики с 2 – 3 мл стерильного физиологического или буферного раствора. Кусочки пораженной кожи, жабр, кишечника и его содержимое собирают в стерильную посуду. Пробы из внутренних органов (сердце, печень, селезенка, почки, плавательный пузырь, головной мозг) берут в строго асептических условиях сразу после вскрытия и проведения микробиологических посевов.

В тех случаях, когда быстро исследовать материал невозможно, его сохраняют в холодильнике при температуре не выше 5<sup>0</sup>C (но не более суток), а если есть сухая углекислота, материал в замороженном состоянии можно сохранять более длительное время.

### *Обработка патологического материала*

Предназначенный для исследования материал тщательно измельчают в гомогенизаторе или растирают в фарфоровой ступке с кварцевым песком. Из измельченных тканей готовят 10%-ную суспензию на буферном, физиологическом растворе или на мясопептонном бульоне (рН 7,2 – 7,4), наливая в пробирки и центрифугируя 10 – 15 мин при 2000 – 3000 об/мин;

надосадочную жидкость осторожно отсасывают пипеткой и используют в работе. Суспензия должна быть стерильной. Если она нестерильна, подготовленные материалы фильтруют че рез бактериальные фильтры Шамберлена L3, L5 (F), L7 (В); Зейтца, мембранные фильтры № 1, 2 и др. или обрабатывают антибиотиками (пенициллин и стрептомицин по 1000 ЕД, нистатин 20 ЕД на 1 мл суспензии).

Из кишечного содержимого готовят 20%-ную взвесь в стерильной дистиллированной воде, центрифугируя 10 – 15 мин при 2000 об/мин. Надосадочную жидкость центрифугируют повторно при 4000 – 5000 об/мин в течение 30 мин, затем ее отсасывают в стерильный флакон и обрабатывают антибиотиками; на 1 мл добавляют 2000 ЕД стрептомицина и 1000 ЕД пенициллина. Смесь выдерживают 30 мин при комнатной температуре или  $16 - 18$  ч при температуре  $4^{\circ}C$  и после проверки на стерильность используют для заражения.

Слизь, взятую с кожи и жабр, помещают во флаконы с физиологическим или буферным раствором, обрабатывают антибиотиками и фильтруют через два слоя стерильной марли.

Приготовленные материалы сразу используют для работы или сохраняют в замороженном состоянии.

## *Выбор объекта заражения, заражение объекта и обнаружение вируса*

*Выбор объекта заражения***.** Для выделения и пассирования вируса необходимо подобрать чувствительную культуру, испытав и первичные, и перевиваемые культуры клеток. Чтобы определить присутствие вируса, безмикробные экстракты, полученные из патологического материала, вводят рыбам или высевают на тканевые культуры**.** Для выделения вирусов пригодны такие живые системы, как куриные эмбрионы, тканевые культуры и животные.

*Заражение объекта.* Так как вирусные болезни рыб недостаточно изучены и их восприимчивость к вирусам неизвестна, то рыб нескольких видов заражают одновременно разными способами. Материал вводят внутрибрюшинно, внутримышечно, подкожно, в мозг, кровь; наносят на кожу или скармливают. Результаты считают положительными тогда,

когда у рыб после соответствующего инкубационного периода появляются симптомы болезни и когда путем пассажей удается перезаразить других рыб. Если при первичном заражении рыбы не заболевают, то через 5 – 7 дней здоровых рыб убивают, а их органы используют как материал для заражения следующей партии рыб. Таких бессимптомных, или так называемых слепых, пассажей обычно делают три. От каждого пассажа берут материал для гистологического исследования, учитывая возможность бессимптомной инфекции у экспериментально зараженных рыб.

При исследовании материалов в тканевых культурах можно использовать культуры фиксированных тканей и однослойные клеточные культуры. Для заражения используют пробирки с хорошим клеточным монослоем или зоной роста вокруг эксплантата. Питательную среду отсасывают и в каждую пробирку вносят по 0,1 – 0,2 мл исследуемой суспензии, приготовленной на буферных растворах Хенкса или Эрла. Одновременно в пробирки вносят по 0,8 – 0,9 мл питательной среды с 2 – 3% сыворотки.

Исследуемые материалы, особенно суспензии кишечного содержимого, иногда обладают токсическими свойствами для клеток культуры и в течение ближайших суток вызывают появление округлых и дегенерированных клеток. Поэтому материал рекомендуется отсасывать через 30 – 60 мин после его контакта с клетками, а затем добавлять 1 мл питательной среды.

Материалом, приготовленным из каждой пробы, заражают культуру тканей в 4 – 6 пробирках. В каждой серии исследований столько же пробирок оставляют в качестве контроля, добавляя в них по 1 мл питательной среды. Пробирки с клетками инкубируют при температуре 22 – 26<sup>0</sup>С и ежедневно просматривают под малым увеличением микроскопа для обнаружения появившихся морфологических изменений в клетках. При выраженной дегенерации клеток культуральную жидкость отсасывают и делают пассажи, а при отсутствии цитопатогенного действия проводят два последовательных пассажа. Для этого используют культуральную жидкость вместе с клеточной фракцией, разрушенной путем повторного замораживания и оттаивания. Для заражения свежих культур используют надосадочную жидкость центрифугированной клеточной массы.

*Обнаружение вируса***.** Характер цитопатических изменений в зараженной культуре позволяет до некоторой степени судить о природе выделенного агента (рис. 12).

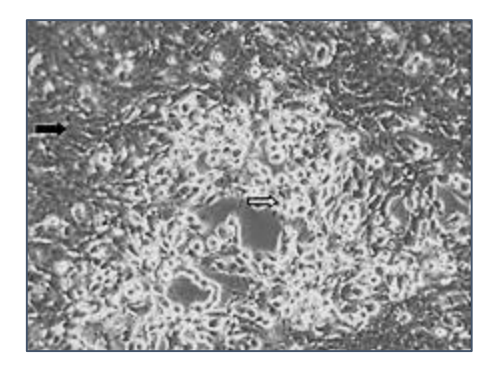

*Рис. 12 - Микрофотография культуры клеток (epithelioma papillosum карпа), инфицированной вирусом ВВК. Черная стрелка указывает на нормальные клетки, белая – на клетки, погибающие от ВВК*

Окончательный вывод делают на основании результатов заражения рыб.

При некоторых вирусных болезнях рыб в клетках (цитоплазме или ядре) различных органов и тканей появляются тельца-включения, морфологическая характеристика которых чрезвычайно разнообразна. Материалом для исследования вирусных включений служат инфицированные культуры тканей, соскобы и мазки-отпечатки из органов и тканей.

Указанные материалы перед окраской фиксируют по общепринятым методам, используя раствор Дюбоск – Бразил-Буэна, жидкости Буэна, Карнуа, 10%-ный раствор нейтрального формалина. Для фиксация мазков и культуры ткани более удобно применять метиловый спирт или 10%-ный раствор формалина в 96%-ном спирте. Вирусные включения окрашивают различными методами: по Муромцеву, Трубиной,

Манну, Селлерсу, Клисенко, Романовскому – Гимза, Маю-Грюнвальду – Гимза и другие.

## *Приготовление культуры клеток гонад карпа (серебряного карася) и её применение при вирусологических исследованиях*

Для получения однослойных клеточных культур из тканей следует брать гонады (яичники) неполовозрелых рыб. Клетки гонад хорошо растут in vitro и дают однослойные трипсинизированные культуры.

Гонады берут от неполовозрелых самок рыб из благополучного по инфекционным болезням рыбоводного хозяйства. Яичники у них должны быть II или II – III стадии развития по шкале Киселевича (I стадия – неполовозрелые юношеские особи). Половые железы в виде узких шнуров или лент прилегают к стенкам полости тела. Невооруженным глазом определить пол невозможно; II стадия – созревающие особи. Железы очень малы, яичники имеют зернистый вид, но икринки неразличимы; по внутренней стороне яичников проходит кровеносный сосуд, который незаметен на семенниках; III стадия – железы еще не зрелые, но уже сравнительно развиты. Яичники занимают от трети до половины объема брюшной полости и имеют мелкие непрозрачные икринки, хорошо видимые простым глазом; при разрыве стенки яичника икринки собираются в комки).

Для взятия гонад рыбу обездвиживают, а затем обескровливают (отрезают хвостовой стебель). На левой стороне тела обрезают плавники (грудной и брюшной), удаляют чешую, обмывают pыбу водой и обтирают сухой салфеткой. Левую сторону тела и брюшко 2 – 3 раза тщательно протираю ватным тампоном, смоченным спиртом - ректификатом. Рыбу помещают в стерильный бокс, 1 – 2 раза протирают спиртом, стерильными ножницами вскрывают брюшную полость.

Для того чтобы создать удобный подход к гонадам, вначале делают прокол брюшной стенки выше и спереди анального отверстия, затем ножницами разрезают стенку брюшины по направлению вверх вперед и вниз вперед к основанию жаберной крышки. Образовавшийся лоскут отрезают. Гонады в

брюшной полости расположены под тонким слоем жира между плавательным пузырем и органами пищеварения с левой и правой сторон. Они представляют розовый тяж различной ширины, начинающийся от концевого отдела кишечника и продолжающийся до пищевода. В зависимости от стадии зрелости гонады могут представлять однородную студневидную ткань (II стадия) или такую же ткань, содержащую разное количество икринок (II – III стадия).

Анатомическим пинцетом извлекают из брюшной полости левый яичник и помещают в чашку Петри, затем удаляют плавательный пузырь и извлекают правый яичник. Оба яичника освобождают от жира и серозных оболочек. Дальнейшая подготовка гонад для трипсинизации различна. Она зависит от стадии их зрелости.

Если гонады II стадии развития представляют однородную студневидную массу, их измельчают ножницами, промывают 3 раза стерильным солевым раствором (фосфатно-буферным, Хенкса или гидролизата лактальбумина) и переносят в трипсинизационную колбу.

Если гонады II – III стадии зрелости, в них уже имеются сформировавшиеся икринки, ткань гонад измельчают, затем растирают до полного разрушения всех икринок и тщательно несколько раз отмывают от содержимого икринок – жироподобного вещества – путем взбалтывания и отстаивания в свежих порциях солевого раствора. После того как над осадком ткани раствор станет довольно прозрачным, отмытую интерстициальную ткань переносят в трипсинизационную колбу.

Диспергирование ткани проводят в 0,25%-ном или, что предпочтительнее, в 0,5%-ном растворе трипсина на электромагнитной мешалке при комнатной температуре. После 10 – 15 минутного перемешивания раствор трипсина над осадком отсасывают, а затем проводят несколько 45 – 60 минутных экстракций ткани (до ее истощения) в растворе трипсина. Каждую порцию трипсина с клетками сливают во флакон, который хранят на льду в холодильнике. После диспергирования клетки из раствора трипсина осаждают центрифугированием в течение 5 – 10 мин при 1000 – 1500 об/мин. Раствор трипсина

сливают, а осадок взвешивают в питательной среде без сыворотки, энергично взбалтывают, берут 1 мл взвеси клеток, добавляют 0,5%-ный раствор трипанблау в равном объеме и подсчитывают клетки в счетной камере Горяева. В пяти больших квадратах счетной камеры подсчитывают неокрашенные клетки с поврежденной цитоплазмой и рассчитывают количество клеток в 1 мл взвеси по формуле

### *x = a 2 1000 (10 400)/80, или сокращенно х = а 100 000,*

*где х – количество клеток в 1 мл полученной взвеси; а – число клеток, под считанных в пяти больших квадратах счетной камеры; 2 – коэффициент раз ведения взвеси клеток краской; 10 – высота счетной камеры, равная 0,1 мл, увеличенная до 1 мм; 400 – количество малых квадратов камеры в 1 мм<sup>2</sup> ; 80 – количество малых квадратов в пяти больших квадратах; 1000 – количество кубических миллиметров в 1 мл*

Клетки высевают в концентрации 600 тыс. в 1 л среды.

Для получения указанной концентрации клеток и подсчитанной взвеси добавляют соответствующее количество среды и сыворотки. Например, имелось 40 мл взвеси клеток с 5,4 млн клеток в 1 мл. Общий объем среды с 600 тыс в 1 мл клеток должен составлять 360 мл (всего клеток – 5,4 млн 40 мл = 216 млн; 0,6 млн = 360 мл). Если используют среду с 10%-ной сывороткой, то к 40 мл взвеси клеток добавляют 284 мл среды с 36 мл сыворотки.

Применяют среду 199, среду «Игла» или 0,5%ный раствор гидролизата лактальбумина с 10 – 15%-ной сывороткой и 100 ЕД/мл пенициллина и стрептомицина. Используют следующие сыворотки: плодовую, телят или взрослого крупного рогатого скота. В пробирки вносят по 1 мл, в 50-миллилитровые флаконы – по 8 мл и в матрацы – по 150 – 200 мл взвеси клеток. Взвесь клеток можно оставить на ночь в холодильнике, добавив к ней 10 мл сыворотки, и посеять клетки на следующий день.

Посеянные клетки инкубируют при температуре 28 – 290С.

За ростом культур наблюдают под микроскопом (объектив – 8; окуляр – 7). При указанной температуре монослой образуется на 5-й день после посева клеток и представляет смешанную культуру, состоящую из эпителиоиднофибробластных клеток.

Культуры клеток гонад при необходимости можно транспортировать. Для этого после двух дней инкубации в термостате флаконы заполняют питательной средой. Пробирки просматривают под микроскопом, отмечают верхнюю границу прикрепления клеток к стеклу и наливают питательную среду столбиком до метки. После этого культуры клеток в пробирках и флаконах переводят в вертикальное положение.

Культуру клеток гонад рыб можно использовать для выделения вирусов, размножения и изучения свойств выделенных от рыб вирусов, проведения серологических реакций и других исследований вирусов.

Подготовка материала для исследования. Патологический материал, консервированный 50%-ным раствором глицерина, трехкратно промывают в растворе Хенкса или Эрла и подготавливают для исследования вышеописанными способами.

Материал для исследования можно готовить и другим, более простым методом. Рыбу вскрывают асептически, пастеровской пипеткой насасывают кусочки тканей из внутренних органов, а также собирают из брюшной полости кровь и тканевую жидкость и переносят их в пробирку со средой 199 или «Игла» до получения соотношения от 1:50 до 1:10. К полученной суспензии добавляют пенициллин и стрептомицин до концентрации 300 – 500 ЕД/мл и отстаивают 1 – 2 ч при комнатной температуре. Жидкость над осадком отсасывают пипеткой и исследуют. Нужно учитывать возможную токсичность исследуемого материала.

Для исследования отбирают пробирки и флаконы со сплошными слоями выросших клеток. Каждый приготовленный материал исследуют в 4 – 6 пробирках или двух флаконах с культурой клеток.

Исследуют одним из следующих способов:

1) старую среду сливают и в пробирки добавляют по 0,1 – 0,2 мл исследуемого фильтрата и 0,8 – 0,9 мл среды, во флаконы – по 0,5 мл фильтрата и соответствующее количество среды, помещают в термостат при температуре  $22 - 25^{\circ}$ С;

2) среду заменяют фильтратом или испытуемой суспензией, которые вносят в пробирки от 0,2 до 1 мл, во флаконы от 0,5 до 1 мл. Клеточный слой выдерживают под фильтратом или суспензией не менее 60 мин для контакта, затем испытуемый материал сливают, а в пробирки или флаконы добавляют среду до первоначального объема. В качестве поддерживающей используют среду 199 или среду «Игла», содержащую 1,0 – 1,5% сыворотки и 100 ЕД/мл пенициллина и стрептомицина.

В каждой серии исследований оставляют для контроля соответствующее количество пробирок или флаконов с незараженной культурой, заменив в них среду.

Пробирки и флаконы с клетками ежедневно просматривают под малым увеличением микроскопа для обнаружения морфологически измененных клеток.

При выраженной дегенерации клеток монослоя (округление, деструкция) культуральную жидкость отсасывают и делают пассажи. Пассирование проводят или путем 60-минутного контакта культуральной жидкости с клетками монослоя, или культуральную жидкость разводят 1:10 – 1:100 указанной выше средой и полученной смесью заменяют старую среду в пробирках с монослоем.

## *Серологические методы диагностики вирусных болезней рыб*

Серодиагностика вирусных болезней рыб используется пока недостаточно широко, что объясняется отсутствием разработанных диагностических методов и препаратов для многих вирусных болезней рыб.

Различают несколько серологических реакций в зависимости от типа присутствующих в сыворотке антител: реакцию нейтрализации (РН), реакцию преципитации (РП) и реакцию связывания комплемента (РСК).

Остановимся на серологических реакциях, применяемых для диагностики вирусных болезней рыб.

*Реакция нейтрализации* применяется для идентификации вирусов инфекционного некроза поджелудочной железы форелей (IPN), инфекционного гематопоэтического некроза лососевых (IHN), вирусной геморрагической септицемии лососевых (VHS) и весенней виремии (краснухи) карпов (SVC).

При постановке простой реакции нейтрализации (РН) вируссодержащую культуральную жидкость, разведенную в 103 раза питательной средой, смешивают с равным количеством разведенной в 102 или 103 раза гипериммунной кроличьей сывороткой, содержащей антитела против одного из перечисленных выше вирусов.

Смесь инкубируют в течение 1 ч при комнатной температуре, а затем ею заражают культуру клеток (чувствительную систему). За появлением ЦПД наблюдают в течение нескольких дней. Отсутствие последнего в зараженной культуре клеток указывает на нейтрализацию вируса специфической антисывороткой.

Если титр антител в сыворотке невысок, полной нейтрализации вируса может не произойти. В этом случае ставят РН с титрованием вируса. Десятикратные разведения вируса смешивают с равным количеством антисыворотки в разведении 1:50. После часовой экспозиции смеси ею заражают культуру клеток по несколько пробирок на каждое разведение. Параллельно в качестве контроля культуру клеток заражают такими же разведениями вируса без антисыворотки.

Через несколько дней рассчитывают титр вируса в присутствии антисыворотки и без нее и находят индекс нейтрализации (IN):

$$
lg IN = lg T - lg T,
$$

### *где Т – титр вируса без сыворотки; Т – титр вируса в присутствии антисыворотки.*

Принято считать значения IN до 10 отрицательным результатом реакции, более 10 – положительным.

*Реакция связывания комплемента* применяется для идентификации вируса IPN. Постоянное количество вируса (0,1 мл вируссодержащей культуральной жидкости) смешивают с равным количеством двукратных разведений антисы-

воротки и, добавив комплемент, выдерживают при 40С в течение ночи. Затем в каждую пробирку вносят чувствительную систему (постоянный объем эритроцитов барана в смеси с гемолитической антисывороткой) и смесь инкубируют при  $37^{\circ}$ С в течение 1 ч.

В тех пробирках, где вирус связался с антителами сыворотки, комплемент соединился с комплексом «антиген – антитело», и после добавления чувствительной системы в них не произойдет гемолиза эритроцитов. Определяют титр сыворотки (наибольшее разведение, при котором происходит полная задержка гемолиза) и сравнивают с титром ее против гомологичного вируса, на который она получена. Реакция считается положительной, если эти титры близки или совпадают.

*Реакция диффузионной преципитации* предложена для идентификации вируса – возбудителя некроза жабр карпа. В тонком слое застывшего 1%-ого агара шаблоном пробивают несколько круглых лунок диаметром 5 мм на определенных расстояниях друг от друга. В центральную лунку вносят стандартную гипериммунную антисыворотку, а в окружающие – испытуемый вирус (в виде вируссодержащей культуральной жидкости или обработанного патологического материала).

В результате диффузии антигена и антител в агар между лункой с антисывороткой и той лункой, где оказался специфичный для нее антиген, образуются видимые глазом полосы выпавшего в осадок комплекса «антиген – антитело».

*Метод флюоресцирующих антител* используется для диагностики VHS, IHN, IPN, SVC. Культуру клеток, выращенную на покровном стекле, через 24 ч после заражения патологическим материалом исследуют методом непрямой иммунофлюоресценции. Этим же методом можно исследовать и криосрезы пораженных тканей больной рыбы. Препарат фиксируют в ацетоне в течение 10 мин. Затем на него наносят кроличью антисыворотку в разведении примерно 1:50 и после 30 минутного выдерживания при 370С во влажной камере трижды отполаскивают его в фосфатном буфере для удаления несвязавшейся сыворотки.

После этого на препарат наносят стандартный антикроличий иммуноглобулин, меченный флюоресцирующим красителем (флюоресцеин-изотиоцианат, ФИТЦ), вновь выдерживают в течение 30 мин при 37<sup>0</sup>С во влажной камере и трижды отмывают буферным раствором. После этого просматривают препарат под иммерсией в люминесцентном микроскопе. Если с имевшимся в клетках среза или зараженной культуры вирусом прореагировала кроличья антисыворотка, то с таким комплексом связывается меченый антикроличий иммуноглобулин. При облучении этого комплекса ультрафиолетовыми лучами в люминесцентном микроскопе пораженные клетки будут давать яркое зеленое свечение, возникающее в результате флюоресценции

*Реакция торможения гемагглютинации* (РТГА) предложена для диагностики вирусного некроза жабр карпа и основана на способности вируса некроза жабр карпа агглютинировать эритроциты кролика и на способности гипериммунной антисыворотки нейтрализовать гемагглютинирующую активность этого вируса. Реакция ставится с постоянным количеством вируса – 4 агглютинационные единицы (4 АЕ), которое определяется предварительным титрованием вируса в реакции гемагглютинации (РГА).

В лунках пластиковой панели готовят двукратные разведения гипериммунной антисыворотки на физиологическом растворе в количестве 0,25 мл каждого разведения. К ним приливают равное количество испытуемого антигена (вируссодержащая культуральная жидкость или обработанный патологический материал), содержащего 4 АЕ. Панель слегка встряхивают и после контакта при комнатной температуре в течение 1 ч в каждую лунку заливают чувствительную систему – 0,5 мл 1%-ной взвеси эритроцитов кролика. Панель вновь встряхивают и оставляют для оседания эритроцитов на 1 ч.

В тех лунках, где произошла нейтрализация вируса, наблюдается полное оседание эритроцитов в виде диска на дне лунки. По мере уменьшения количества антител при разведении нейтрализующая активность сыворотки падает. За титр антисыворотки принимают наибольшее разведение сыворотки, полностью подавляющее гемагглютинирующую активность вируса. Сравнивая титр сыворотки к выделенному вирусу с титром ее к гомологичному вирусу, на который она получена, судят о степени их антигенного родства.

#### *Задание*

*1. Проведите отбор и обработку проб для вирусологического исследованиям.*

*2. Приготовьте культуру клеток гонад карпа (серебряного карася). Проведите заражение клеточных культур.*

*3. Проведите внутрибрюшинное заражение рыбы суспензией, содержащей вирус.*

*4. Составьте план мероприятий по профилактике оспы карпов.*

#### *Контрольные вопросы*

*1. Опишите порядок отбора и подготовки патологического материала для вирусологических исследований.*

*2. Укажите и опишите возбудителя герпесвирусной болезни лососевых рыб.*

*3. Что такое вирусные тельца-включения и как их можно обнаружить? Какое диагностическое значение имеет их обнаружение?*

*4. Расскажите о серологической диагностике вирусных болезней рыб. Какие серологические реакции используют для диагностики инфекционного некроза поджелудочной железы форелей (IPN), инфекционного гематопоэтического некроза лососевых (IHN), вирусной геморрагической септицемии лососевых (VHS) и весенней виремии (краснухи) карпов (SVC).*

*5. Какие объекты используются для заражения вирусами?*

#### **Тема 8**

## <span id="page-48-0"></span>**ЛАБОРАТОРНАЯ ДИАГНОСТИКА ИНВАЗИОННЫХ БОЛЕЗНЕЙ РЫБ**

Полное паразитологическое исследование рыб проводят по методикам, разработанным В. А. Догелем, Э. М. Ляйманом, А. П. Маркевичем,

Для вскрытия нужно брать живую или только что уснувшую рыбу.

*Внешний осмотр*. Полное паразитологическое вскрытие начинают с внешнего осмотра рыбы, так как он иногда позволяет сразу же установить причину заболевания. В первую очередь обращают внимание на изменение формы тела, окраски рыб и наличие на их поверхности каких-либо повреждений. Так, например, при вертеже у форели, вызываемом слизистым споровиком Myxosoma cerebralis, часто наблюдается недоразвитие жаберных крышек, челюстей. Изменение нормальной окраски тела имеет место при многих заболеваниях. Почернение хвостовой части наблюдается при вертеже форели, черные пятна неправильной формы – при чернопятнистом заболевании, вызываемом личинками трематоды Posthodiplostomum cuticola. Нарушения покровов тела могут выражаться в образовании различного рода цист и опухолей (миксоспоридиозы). При некоторых протозойных заболеваниях (хилодонеллез, триходиниоз) на поверхности тела выделяется обильная голубоватая слизь. Кроме того, при внешнем осмотре могут быть обнаружены различные крупные видимые невооруженным глазом эктопаразиты.

*Соскоб с поверхности тела*. Вслед за внешним осмотром рыбы скальпелем соскабливают слизь с поверхности тела. Если слизи мало, то соскоб лучше всего делать под плавниками, где поверхность тела нежнее и дольше, чем в других местах, остается влажной. Соскоб помещают на предметное стекло, покрывают покровным стеклом и просматривают под малым и большим увеличением микроскопа.

*Взвешивание и измерение рыбы*. После того как возьмут соскоб с поверхности тела, рыбу необходимо измерить и взвесить. При измерении берут расстояние от переднего конца головы до конца чешуйного покрова и до конца хвостового плавника. У сиговых рыб, кроме того, измеряют расстояние от конца головы до развилки хвостового плавника. Эти данные используют для определения темпа роста и упитанности рыб.

У рыб до трёх лет возраст определяют по количеству концентрических колец на чешуе, взятой по 3-5 от каждого экземпляра выше боковой линии тела н уровне второго луча спинного плавника; старше трёх лет - по количеству колец на срезе первого луча спинного плавника (рис. 13).

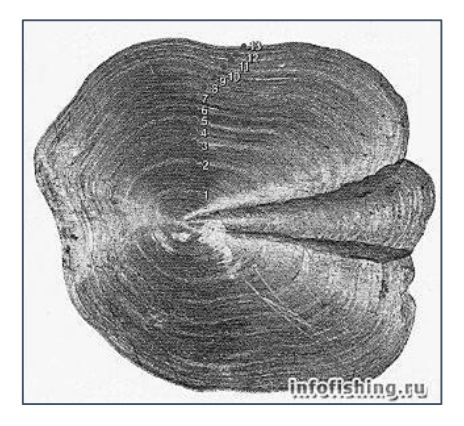

*Рис. 13. Годовые кольца на чешуе*

Перед микроскопированием чешую смачивают водой, срезы лучей (толщиной 0,5-1 мкм) – 10% раствором аммиака.

Упитанность рассчитывают по формуле:

$$
K = P \times 100/13,
$$

*где K – коэффициент упитанности; Р – масса рыб; l – длина тела рыбы до конца чешуйного покрова.*

После измерения и взвешивания рыбы у нее ножницами срезают плавники и, смочив их водой, помещают в чашку Петри. Плавники просматривают под биологическим стереоскопическим микроскопом после взятия крови и просмотра содержимого сердца.

После взвешивания и измерения рыбы, а также срезания плавников берут кровь для изготовления мазков. Брать кровь удобнее всего или непосредственно из сердца, или из хвостовой артерии. Перед взятием крови пастеровскую пипетку промывают 5%-ным лимоннокислым натрием, чтобы кровь не свернулась. Мазок окрашивают и просматривают под микроскопом (×90), чтобы обнаружить кровепаразитов.

Непосредственно после взятия крови необходимо вырезать сердце и просмотреть его содержимое. В сердце могут

встретиться трематоды из рода Sanguinicola. Их нужно перенести на чистое предметное стекло, покрыть покровным стеклом и зафиксировать спиртом. Мускулатура сердца просматривается компрессионным методом.

После изготовления мазка крови и просмотра содержимого сердца обследуют плавники. Их удобнее всего просматривать под бинокулярным микроскопом или препаровальной лупой. На поверхности плавников могут находиться различные простейшие. При обследовании плавников необходимо следить за тем, чтобы они все время находились во влажном состоянии, так как многие паразиты, двигаясь в воде, становятся более заметными.

Вслед за плавниками следует начать просмотр жабр. Для выделения жаберных дуг ножницами отрезают жаберные крышки, а затем осторожно ножницами перерезают жаберные дуги. При этом надо особенно тщательно следить за тем, чтобы дуги были вырезаны полностью, так как некоторые паразиты локализуются ближе к концам жаберных дуг. Вырезанные жабры помещают в чашку Петри и обильно смачивают водой. Вначале осматривают жаберные дуги и удаляют крупных паразитов, затем с поверхности жаберных лепестков берут соскоб слизи и просматривают его под микроскопом при малом и большом увеличении. С помощью скальпеля отделяют жаберные лепестки от жаберной дуги и помещают их на стекло для вскрытия, обильно смачивают водой и просматривают под микроскопом или препаровальной лупой. Препаровальными иглами осторожно раздвигают жаберные лепестки и выделяют найденных паразитов. После просмотра жаберных лепестков их просматривают также и компрессионным способом, который заключается в том, что орган или его часть помещают на стекло для вскрытия, сильно придавливают другим стеклом (например, предметным стеклом) и в таком состоянии просматривают под бинокулярным микроскопом или лупой. При этом могут быть обнаружены паразиты, пропущенные при предыдущем осмотре, и выявлены мелкие цисты миксоспоридий, капсулы трематод.

После просмотра жабр обследуют носовые полости. Из них с помощью пипетки извлекают находящуюся там слизь.

Для этого в пипетку с тонко оттянутым концом набирают немного воды и, вставив ее в одно из отверстий носовых полостей, впускают туда воду и втягивают ее вместе со слизью обратно в пипетку. Извлеченную слизь помещают на предметное стекло. Такую операцию проделывают неоднократно до полного извлечения слизи из носовых полостей. После того как вся слизь извлечена, ножницами осторожно взрезают носовые полости и, разрушив перегородку между передним и задним отделами, делают соскоб с внутренней поверхности носовых полостей. Содержимое просматривают под лупой или бинокулярным микроскопом, а затем под микроскопом, помещая небольшие порции слизи на предметное стекло. В носовых полостях могут встретиться паразиты из многих групп: паразитические инфузории, слизистые споровики, моногенеи, личинки трематод, паразитические рачки.

После обследования носовых полостей приступают к вскрытию полости тела. Для этого ножницами отрезают желудочно-кишечный тракт от ротовой полости до анального отверстия, после чего вынимают его и связанные с ним органы из полости тела. Дальнейшую препаровку проводят в отдельной кювете.

С особой осторожностью следует отделять желчный пузырь, так как при его повреждении содержимое может вылиться, и таким образом будут потеряны находящиеся в нем паразиты. Затем из полости тела вынимают остальные внутренние органы: гонады, сердце, плавательный пузырь, почки, мочевой пузырь.

Наибольшие затруднения вызывает отделение мочевого пузыря, особенно у карповых рыб, так как он часто бывает очень мал. При выделении мочевого пузыря также следует соблюдать особую осторожность, так как при повреждении на него может вылиться содержимое и могут быть потеряны находящиеся там паразиты.

Отпрепарированные органы в зависимости от их размеров помещают на стекла для вскрытия, в чашки Петри или раскладывают по кювете так, чтобы они не соприкасались друг с другом, и смачивают водой. Мочевой и желчный пузыри помещают в часовые стекла или лабораторные солонки.

Одновременно с препаровкой внутренних органов производят осмотр брюшной полости тела рыбы.

В дальнейшем внутренние органы следует обследовать в следующем порядке: желчный пузырь, мочевой пузырь, печень, селезенка, жировая ткань, кишечник, половые железы, плавательный пузырь, почки, глаза, мускулатура, головной и спинной мозг. Этот порядок может быть несколько изменен в зависимости от привычек исследователя, однако следует заметить, что в первую очередь необходимо исследовать желчный и мочевой пузыри, а затем уже все остальные органы в раз и навсегда заведенном порядке.

Для исследования желчного и мочевого пузырей их осторожно разрезают в часовом стекле или в лабораторной солонке. Излившееся содержимое просматривают под лупой или бинокулярным микроскопом, а затем под микроскопом (при малом и большом увеличении). С внутренней стороны стенки пузырей делают соскоб, который просматривают под микроскопом (при малом и большом увеличении). В желчном пузыре можно обнаружить споры и амобоиды миксоспоридий.

Для исследования печени, селезенки, половых желез, почек, жировой ткани сначала производят внешний осмотр органа для выявления видимых невооруженным глазом паразитов и явных нарушений нормального внешнего вида органа. При этом особое внимание обращают на форму и цвет органа, которые могут быть изменены под влиянием паразитов или других возбудителей заболеваний.

После внешнего осмотра от каждого органа отрезают по небольшому кусочку и просматривают его под микроскопом (при малом и большом увеличении) для обнаружения мелких паразитов.

Остальную часть органа просматривают компрессионным способом под бинокулярным микроскопом или лупой.

При исследовании почек особое внимание нужно уделять мочеточникам, в которых иногда встречаются моногенеи из рода Acolpenteron и трематоды из рода Phylodistomum.

Кишечник для исследования разделяют на небольшие части и, разрезав вдоль, соскабливают скальпелем содержимое на стекло для вскрытий. Крупные куски непереваренной пищи, находящейся в кишечнике, удаляют, предварительно внимательно осмотрев. Затем содержимое кишечника и его стенку просматривают компрессионным способом. Соскобы из передней, средней и задней частей кишечника просматривают под микроскопом при малом и большом увеличении. Особое внимание следует уделить просмотру под микроскопом соскоба с передней части кишечника, где могут встретиться ооцисты кокцидий, трематоды, ленточные черви, круглые черви, скребни. В стенке кишечника могут встретиться цисты миксоспоридий, личинки ленточных и круглых червей.

Для исследования плавательного пузыря сначала производят его внешний осмотр, после чего разрезают вдоль и делают соскоб с наружной и внутренней поверхностей, который просматривают под микроскопом при малом и большом увеличении. Стенку пузыря просматривают компрессионным способом.

Для исследования глаза при выделении глазного яблока из глазницы нужно соблюдать особую осторожность, чтобы не повредить его. Вынутый глаз осторожно разрезают маленькими ножницами и через разрез вынимают хрусталик и стекловидное тело. Хрусталик просматривают под лупой или бинокулярным микроскопом, поворачивая его с помощью препаровальных игл. Уже при таком осмотре могут быть замечены личинки возбудителя диплостомоза. Обнаруженных паразитов выделяют с помощью препаровальных игл. Далее просматривают хрусталик, сдавливая его между стеклами.

В хрусталике и стекловидном теле обычно встречаются личинки трематод из семейства Diplostomatidae – возбудителей диплостомоза.

Для исследования головного и спинного мозга вскрытие черепной коробки в зависимости от размера рыбы производят большими ножницами, скальпелем, ножом или другими подручными инструментами. Часть вынутого мозга просматривают под микроскопом (при малом и большом увеличении), остальную часть мозга просматривают компрессионным способом. Некоторые затруднения может вызвать выделение спинного мозга. Удобнее всего ножницами перерезать позво-

ночник возле хвостового плавника. Затем небольшим пинцетом вытянуть спинной мозг из спинномозгового канала. Не всегда удается вытянуть спинной мозг целиком: зачастую он рвется. В таком случае следует надломить хребет ниже места обрыва и попытаться вытянуть остаток спинного мозга. В некоторых случаях эту операцию приходится повторять несколько раз. В мозге можно обнаружить цисты миксоспоридий и личинки трематод.

Для просмотра чешуи ее снимают в разных участках тела (всего 100 чешуек). В дальнейшем ее просматривают под лупой или бинокулярным микроскопом в капле воды.

Для просмотра мускулатуры сначала надо снять кожу с обоих боков тела рыбы. На внутренней поверхности кожи могут встретиться личинки Posthodiplostomum cuticola.

После того как снята и просмотрена кожа, острым ножом или скальпелем делают на небольшом расстоянии друг от друга надрезы поперек тела рыбы так, чтобы разделить всю мускулатуру на тонкие лепестки. Раздвигая эти лепестки, можно обнаружить даже невооруженным глазом цисты некоторых паразитов. Часть мускулатуры (примерно 1 см<sup>3</sup>) просматривают компрессионным способом. Кроме того, обязательно исследуют под микроскопом небольшие, предварительно измельченные кусочки мускулатуры из разных частей тела рыбы. В мускулатуре могут встретиться цисты миксоспоридий, личинки трематод, ленточных и круглых червей.

Особенно внимательно следует просматривать мускулатуру сорных и диких рыб, так как в их мускулатуре встречаются личинки опасных для человека ленточных червей и трематод.

Обследование головы форели для выявления возбудителя вертежа. При обследовании форели особое внимание следует обращать на осмотр головы, где в области слуховых капсул локализуется возбудитель вертежа – миксоспоридия Мухосоmа cerebralis. Для обнаружения спор М. cerebralis ножницами измельчают голову форели, образовавшуюся массу обильно смачивают водой и просматривают под микроскопом при большом увеличении, помещая небольшие порции на предметное стекло.

#### *Задание*

*1. Проведите полное гельминтологическое вскрытие рыб по К.И. Скрябину.*

*2. На основании микро- и макропрепаратов изучите морфологию лигул.*

*3. Изучите микропрепараты возбудителей протозойных болезней рыб, охарактеризуйте их морфологию.*

#### *Контрольные вопросы*

*1. Перечислите антропозоонозы, при которых источником инвазии является рыба?*

*2. Какое количество рыб необходимо отбирать для проведения исследования на ботриоцефалёз?*

*3. Опишите морфологию возбудителя сангвиниколеза.*

*4. Опишите правила отбора, упаковки и пересылки рыбы и патологического материала в ветеринарную лабораторию для проведения паразитологических исследований?*

*5. Объясните, с какой целью при паразитологическом исследовании сопоставляют блину, массу и возраст рыбы?*

### <span id="page-56-0"></span>**Тема 9 ГЕМАТОЛОГИЧЕСКИЕ И БИОХИМИЧЕСКИЕ ИССЛЕДОВАНИЯ**

По изменениям, происходящим в крови, можно судить о патологических процессах, протекающих в организме рыб. Результаты исследований крови с учетом клинических, эпизоотологических и патологоанатомических данных позволяют наиболее правильно поставить диагноз (табл. 2).

Основными гематологическими показателями, используемыми при диагностике болезней рыб, являются: определение количества эритроцитов и лейкоцитов, уровня гемоглобина, скорости оседания эритроцитов (СОЭ) и выведение лейкограммы. Из биохимических показателей наиболее часто определяют содержание в крови сахара, общего белка и его фракций, активность основных ферментов (каталазы, пероксидазы, ацетилхолинэстеразы и многих других).

### **Таблица 2**

**Состав и свойства крови некоторых видов рыб**

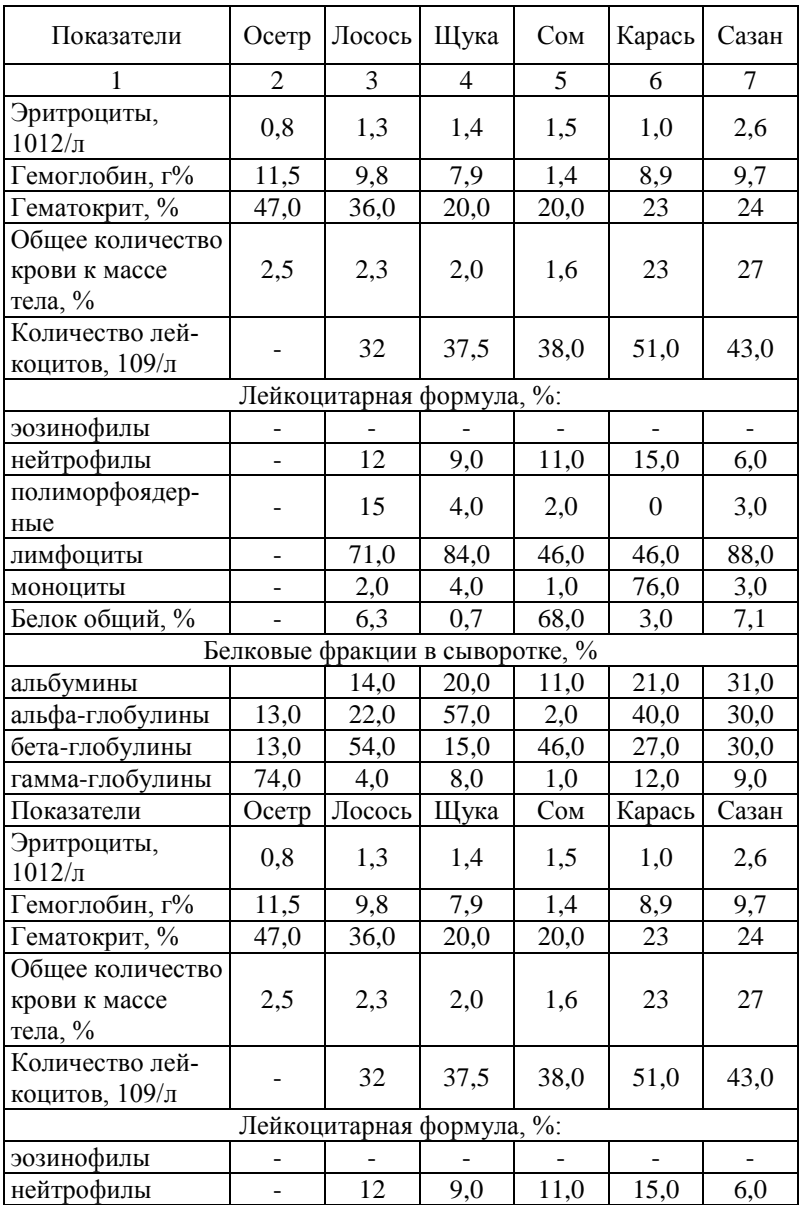

|                                 | 2    | 3    | 4    | 5    | 6    |      |  |  |  |
|---------------------------------|------|------|------|------|------|------|--|--|--|
| Полиморфноядер-<br>ные          |      | 15   | 4,0  | 2,0  | 0    | 3,0  |  |  |  |
| лимфоциты                       |      | 71,0 | 84,0 | 46,0 | 46,0 | 88,0 |  |  |  |
| моноциты                        |      | 2,0  | 4,0  | 1,0  | 76,0 | 3,0  |  |  |  |
| Белок общий, %                  |      | 6.3  | 0,7  | 68,0 | 3,0  | 7,1  |  |  |  |
| Белковые фракции в сыворотке, % |      |      |      |      |      |      |  |  |  |
| альбумины                       |      | 14,0 | 20,0 | 11,0 | 21,0 | 31,0 |  |  |  |
| альфа-глобулины                 | 13,0 | 22,0 | 57,0 | 2,0  | 40,0 | 30,0 |  |  |  |
| бета-глобулины                  | 13,0 | 54,0 | 15,0 | 46,0 | 27,0 | 30,0 |  |  |  |
| гамма-глобулины                 | 74,0 | 4,0  | 8,0  | 1,0  | 12,0 | 9,0  |  |  |  |

**Продолжение табл. 2**

Для исследования крови рыб применяют те же методики, что и для теплокровных животных, с учетом ряда особенностей, связанных с клеточным составом, физико-химическими свойствами крови рыб и другое. Активность ферментов рыб определяют при температуре 24 – 26 °С.

Кровь для исследования берут из хвостовой артерии или из сердца с помощью пастеровских пипеток или шприца с толстой иглой. Предварительно их орошают раствором гепарина или лимоннокислого натрия (цитрата натрия). Место взятия обрабатывают 70% ным спиртом, просушивают ватным тампоном. При взятии крови из сердца делают укол между грудными плавниками в месте прохождения белой линии под углом 90° до упора в позвоночник. При взятии крови из хвоста делают укол позади анального плавника, предварительно удалив его ножницами. Вращательными движениями иглы или пастеровской пипетки прокалывают кожу и под прямым углом продвигают их до упора в позвоночник. Кровь в обоих случаях легко идет по капилляру пипетки.

*Определение количества эритроцитов и лейкоцитов***.**  Кровь набирают в смеситель до метки 0,5 или 1, вытирают ватой кончик смесителя и насасывают жидкость для разведения до метки 101 (нейтральрот – 2,5 мг; натрий хлористый – 0,6 г; вода дистиллированная 100 мл – раствор А; кристаллвиолет – 12 мг; натрий лимоннокислый – 3,8 мг; формалин – 0,4 мл; вода дистиллированная – 100 мл – раствор Б). Раствор А в смеситель набирают до половины расширения смесителя, раствор Б – до метки 101.

Сначала смеситель держат под прямым углом и набирают жидкость быстро, а затем медлен нее и переводят смеситель в вертикальное положение. После наполнения снимают резиновую трубку со смесителя, захватывают его между большим и средним пальцами и сильно встряхивают 2 – 5 мин, после чего выпускают из капилляра три капли жидкости, а четвертой заряжают счетную камеру. Для этого четвертую каплю подводят к краю покровного стекла в месте, где имеется пространство между стеклом и пластинкой счетной камеры Горяева.

Принцип метода сводится к подсчету форменных элементов (эритроцитов, лейкоцитов) в определенном объеме крови, разведенной в определенном объеме жидкости, в камерах определенной емкости.

Для разведения крови применяют специальные растворы – А и Б. Их готовят перед исследованием. Под действием растворов ядра лейкоцитов окрашиваются в темный фиолетово-красный цвет, а протоплазма – в розовый. В эритроцитах слегка окрашиваются ядра.

Сначала под малым увеличением (объектив 3) находят сетку и устанавливают равномерность распределения клеток, а затем их подсчитывают. Эритроциты подсчитывают в пяти больших квадратах (80 малых). В каждом маленьком квадрате учитывают эритроциты, находящиеся внутри него, и те, которые лежат на нем или только касаются его верхней и левой границ, и не учитывают эритроциты, касающиеся правой и нижней его границ. Начинают подсчет с левого верхнего угла среднего квадрата, затем идут по верхнему горизонтальному ряду среднего квадрата и обратно по второму горизонтальному ряду маленьких квадратов до левой (двойной) границы среднего квадрата, далее снова направо (по третьему ряду) до правой границы, и опять налево (по четвертому ряду) до левой границы.

**Определяют среднее число клеток.** Полученный результат соответствует количеству эритроцитов в  $1/4000$  мм<sup>3</sup> разведенной крови. Умножив это среднее количество клеток на 4000 и степень разведения (100 и 200), получают определяемую величину – содержание эритроцитов в 1 мм3 крови. Если кровь разведена 1:200, то, чтобы получить результаты исследования, достаточно умножить число клеток большого квадрата на 50000. При разведении 1:100 эту величину определяют умножением на 25000. Ее также можно определить по формуле:

$$
X = V\,4000\,\mathrm{y}\,80,
$$

*где V – общее количество клеток в 80 квадратиках; у – степень разведения крови; X – число эритроцитов в 1 мм<sup>3</sup> .*

Количество лейкоцитов подсчитывают в 8 – 10 больших квадратиках и определяют по формуле:

$$
X = m 250 \text{ y } n,
$$

*где m – общее количество; у – степень разведения крови; X – число лейкоцитов в 1 мм<sup>3</sup> ; n – число просмотренных больших квадратов.*

Вывод лейкоцитарной формулы. Мазки крови окрашивают по Романовскому – Гимзе или по Папенгейму. В первом случае мазки после подсушивания фиксируют метанолом или спирт-эфиром (1:1). Раствор краски разводят дистиллированной водой (1 – 2 капли краски на 1 мл воды) и подслаивают его под предметные стекла, положенные мазком вниз, или красят в контейнерах. Время окраски 30 – 60 мин. При окраске по Папенгейму вначале нефиксированные мазки помещают в краситель-фиксатор по Май-Грюнвальду на 3 мин, промывают их дистиллированной водой, а затем окрашивают краской Романовского – Гимзы, как в первом случае. После окраски мазки обильно промывают водопроводной водой, высушивают и просматривают под иммерсией. Для выведения лейкограммы просчитывают 100 – 200 лейкоцитов и рассчитывают соотношение клеток в процентах. Одновременно на мазках учитывают молодые формы эритроцитов, а также качественные изменения эритроцитов и лейкоцитов.

Лейкоциты рыб разных видов отличаются друг от друга структурой и отношением к краскам.

Лимфоциты – небольшие клетки, немного меньше эритроцитов. Почти вся клетка заполнена ядром, протоплазма видна в виде узкого ободка по краю клетки. По Романовскому ядро окрашивается в сине-фиолетовый цвет, протоплазма – в голубоватый.

Моноциты – крупные клетки, больше эритроцитов, ядро бобовидное, отодвинуто по краю клетки.

Полиморфноядерные лейкоциты несколько меньше моноцитов, имеют дольчатые (иногда сегментированные) ядра.

Нейтрофилы – круглые клетки, имеют овальное ядро, расположенное у края клетки. В зависимости от возраста и формы ядра клетки разделяются на миелоциты, юные, палочкоядерные и сегментоядерные. Включения в протоплазме окрашиваются по Романовскому – Гимза в темно-фиолетовый цвет.

Эозинофилы такого же размера, как нейтрофилы. В протоплазме находятся крупные многочисленные зернышки. По Романовскому – Гимза окрашиваются в розовый цвет.

Уровень гемоглобина определяют по Сали или гемоглобин-цианидным фотометрическим методом. СОЭ учитывают в аппарате Панченкова.

## *Изменение картины крови рыб при некоторых болезнях рыб*

*Краснуха карпов*. При хроническом течении болезни резко увеличивается процент нейтрофилов (достигает 5 – 6 вместо  $0.4 - 2.6$ ). При диагностике это служит показателем указанной болезни. При покраснении кожи в результате механических повреждений лейкоцитарная формула не изменяется.

*Злокачественная анемия куринского лосося*. Болезнь вызывает замедление свертывания крови. Цвет ее становится бледно-красным.

*Липоидное перерождение печени у радужной форели*. Картина крови изменяется постепенно, в зависимости от стадии развития болезни.

В начале болезни изменения незначительные: несколько понижено содержание гемоглобина и уменьшено количество эритроцитов, примерно половина из них незрелые. В лейкоцитарной формуле понижено содержание лимфоцитов. В дальнейшем кровь приобретает бледно-розовую окраску, количество гемоглобина снижается до 1,7% и ниже; число эритроцитов не превышает 0,25 млн в 1 мм<sup>3</sup>, размеры их меньше, чем в

норме. У больных рыб с явно выраженными клиническими признаками в мазках крови и отпечатках из селезенки нет незрелых форм эритроцитов, их цито плазма окрашивается в желто-розовый цвет, возрастает число полиморфноядерных лейкоцитов и моноцитов, уменьшается число лимфоцитов (18  $-48%$ ).

*Бранхиомикоз рыб*. В крови больных рыб резко уменьшается число лимфоцитов с 95 – 99 до 55 – 64%, увеличивается количество нейтрофилов – с 0 – 2,5 до 9,5 – 24,5%. При выздоровлении соотношение отдельных форм лейкоцитов крови приближается к норме.

#### *Задание*

*1. Проведите отбор крови у разных видов рыб и определите содержание форменных элементов.*

*2. Определите содержание в крови различных видов рыб гемоглобина.* 

#### *Контрольные вопросы*

*1. Как проводят отбор крови у рыб?*

*2. Опишите методику подсчёта эритроцитов в крови рыб.*

*3. Опишите методику подсчёта лейкоцитов в крови рыб.*

*4. Как определить содержание гемоглобина в крови рыб?*

*5. Опишите изменения в картине крови у рыб при бранхиомикозе.*

*6. Каким способом проводят окраску мазков крови для выведения лейкоцитарной формулы?*

### <span id="page-62-0"></span>**Тема 10 ГИСТОЛОГИЧЕСКИЕ ИССЛЕДОВАНИЯ**

Гистологические исследования проводят в тех случаях, когда необходимо подтвердить патологоанатомические изменения, выявить специфические изменения, имеющие диагностическое значение, или обнаружить в организме больных рыб возбудителя болезни.

Их проводят при диагностике бранхиомикоза, цирроидной дегенерации печени у форели, вертеже лососевых, микобактериозе (туберкулез), для дифференцирования бранхиомикоза при смешанных заболеваниях жабр, в частности бранхиомикоза и непаразитарной жаберной гнили, при заболевании жабр невыясненной этиологии, а также для подтверждения диагноза в сомнительных случаях кокцидиозов, миксоспоридиозов, воспаления плавательного пузыря, краснухи карпов и других болезней.

Важную роль гистологические исследования могут играть при дифференциальной диагностике инфекционных болезней от токсикозов и незаразных болезней, возникающих алиментарно и вследствие воздействия неблагоприятных факторов внешней среды, в частности при недостатке кислорода.

Патологический материал для исследования берут от только что погибших рыб или (что лучше) от вынужденно убитых больных рыб. Мелких рыб (мальков, сеголетков) после вскрытия брюшной полости фиксируют целиком, а от крупных берут либо пораженные органы целиком, либо небольшие кусочки  $(0, 5 - 1 \text{ cm}^3)$  от них. Кусочки вырезают так, чтобы были захвачены пораженные и нормальные ткани. Кишечник, плавательный пузырь, желчный пузырь перед фиксацией осторожно вскрывают, растягивают и закрепляют нитками на картоне или стекле.

Органы фиксируют в 10%-ном растворе нейтрального формалина и в жидкости Буэна при комнатной температуре. Иногда применяют специальные фиксаторы (жидкость Карнуа, 96%-ный этиловый спирт и др.). Объем фиксирующей жидкости должен в 10 – 20 раз превышать объем взятого материала. Если фиксирующая жидкость после погружения кусочков мутнеет или изменяет цвет, ее немедленно заменяют свежей.

Длительность хранения патологического материала зависит от вида фиксатора. Так, в формалине материал можно сохранять месяцами, в жидкости Буэна 1 – 2 дня, а после замены свежим раствором – 10 – 12 дней и более.

Гистологическую обработку фиксированного материала проводят общепринятыми методами. В зависимости от целей исследования готовят замороженные, целлоидиновые и парафиновые срезы.

Окрашивают срезы гематоксилин-эозином. Из специальных красителей наиболее часто применяют судан III – для выявления жировой дистрофии или цирроидной дегенерации печени; карболовый фуксин Циля – для окраски туберкулезных микобактерий.

#### *Задание*

*1. Проведите отбор и фиксацию патологического материала для гистологического исследования.*

*2. Подготовьте гистологические срезы патологического материала, проведите их окрашивание и микроскопирование.* 

#### *Контрольные вопросы*

*1. В каких случаях проводят гистологические исследования патологического материала, отобранного от больных рыб?*

*2. Какие растворы используют для фиксации патологического материала?*

*3. Перечислите препараты для окрашивания гистологических срезов.*

### **СПИСОК ЛИТЕРАТУРЫ**

<span id="page-65-0"></span>1. Атаев, А.М. Ихтиопатология [Электронный ресурс]: учебное пособие / А.М.Атаев, М.М.Зубаирова. - СПб.: Издательство «Лань», 2015. – 352 с. – (Учебники для вузов. Специальная литература) / www.e.lanbook.com.

2. Ветеринарно-санитарные правила для рыбоводных хозяйств (утверждены Главным управлением ветеринарии Министерства сельского хозяйства СССР 18 мая 1967 г. с изменениями от 31 мая 1971 г.)

3. Ветеринарно-санитарные правила для карантинных рыбоводных хозяйств Утверждены Главным управлением ветеринарии МСХ СССР 8 апреля 1985 года).

4. Ихтиопатология [Электронный ресурс]: учебник / Н.А.Головина, В.Н.Воронин, П.П.Головин, Е.Б.Евдокимова, Л.Н.Юхименко. – М.: Издательство «Мир», 2007. – 448 с.

5. Маловастый, К.С. Диагностика и ветеринарно-санитарная экспертиза рыбы [Электронный ресурс]: учебно-методическое пособие / К.С.Маловастый – СПб.: Издательство «Лань», 2013. – 512 с. – (Учебники для вузов. Специальная литература) / www.e.lanbook.com.

6. Мишанин, Ю.Ф. Ихтиопатология и ветеринарно-санитарная экспертиза рыбы [Электронный ресурс]: учебное пособие / Ю.Ф.Мишанин. – СПб.: Издательство «Лань», 2012. – 560 с. – (Учебники для вузов. Специальная литература) / [www.e.lanbook.com.](http://www.e.lanbook.com/)

7. Мухачев, И.С. Озерное товарное рыбоводство [Электронный ресурс]: учебник / И.С.Мухачев. - СПб.: Издательство «Лань», 2012. – 400 с. – (Учебники для вузов. Специальная литература) / www.e.lanbook.com.

8. Николаенко, О.А. Методы исследования рыбы и рыбных продуктов [Электронный ресурс]: учебное пособие. – Спб.: Издательство «Гиорд», 2011. – 176 с. – (Учебники для вузов. Специальная литература) / www.e.lanbook.com.

9. Новомодный, Г.В. Рыбы Амура у Хабаровска [Электронный ресурс]: справочник / Г.В.Новомодный. - 2014 – 92 с. / [http://amureco.ru/sites/default/files/files/amur\\_fish.pdf.](http://amureco.ru/sites/default/files/files/amur_fish.pdf)

10. Новомодный, Г.В. Рыбы Амура: богатство и кризис [Текст]: справочник / Г.В.Новомодный, С.Ф.Золотухин, П.О.Шаров. – Владивосток, 2004. – 64 с.

11. Новак, М.Д. Ветеринарная протозоология [Электронный ресурс]: учебно-методическое пособие / М.Д.Новак, А.И.Новак. – М., 2011. – 112 с. / www.docme.ru

12. Новак, М.Д. Инвазионные болезни рыб [Электронный ресурс]: учебно-методическое пособие / М.Д.Новак, А.И.Новак.- Рязань, 2012. – 96 с. / www.docme.ru.

13. Проблемы лососевого хозяйства в бассейне реки Амур [Текст]: справочник / В.А.Беляев, Н.С.Пробатов, С.Ф.Золотухин, Т.Н.Миронова. – Хабаровск, 2000. – 212 с.

14. Рыжков, Л.П. Основы рыбоводства [Электронный ресурс]: учебник / Л.П.Рыжков, Т.Ю.Кучко, И.М.Дзюбик. - – СПб.: Издательство «Лань», 2011. – 528 с. – (Учебники для вузов. Специальная литература) / www.e.lanbook.com.

15. Скопичев, В.Г. Сравнительная анатомия рыб [Текст]: учебное пособие / В.Г.Скопичев. – Спб.: Издательство «Просвет науки», 2012. – 224 с.

16. Черешнев, И.А. Определитель рыб Северо-Востока России [Текст] / И.А.Черешнев, А.В.Шестоков, М.Б.Скопец. – Владивосток: Издательство «Дальнаука». – 2001. – 128 с.

17. Шустрова, М.В. Паразитология и инвазионные болезни [Текст]: учебник / М.В.Шустрова. – М.: Издательство «Академия», 2006. – 448 с.

Учебное издание

*Литвинова Зоя Александровна, Землянская Наталья Ивановна*

### ДИАГНОСТИКА ИНФЕКЦИОННЫХ И ИНВАЗИОННЫХ БОЛЕЗНЕЙ РЫБ

*Учебно-методическое пособие*

*для обучающихся по специальности 36.05.01 «Ветеринария» и направлениям 36.03.01, 36.04.01 «Ветеринарно-санитарная экспертиза»*

*В редакции составителей*

Лицензия ЛР 020427 от 25.04.1997 г. Подписано к печати 11.01.2016 г. Формат  $60\times90/16$ . Уч.-изд.л. – 3,1. Усл.-п.л. – 4,3. Тираж 50 экз. Заказ 04.

Отпечатано в отделе оперативной полиграфии издательства Дальневосточного ГАУ 675005, г. Благовещенск, ул. Политехническая, 86